# **Universidad Siglo 21**

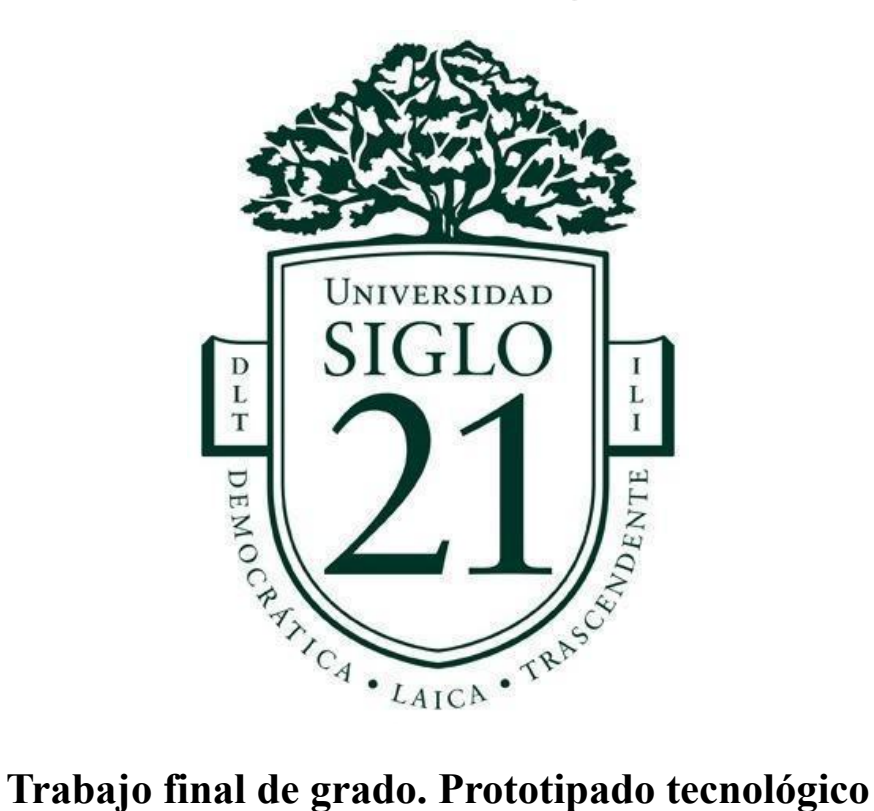

**Carrera :** Licenciatura en Informática

Sistema de Digitalización de los Procesos de Atención en Restaurantes

> **Autor:** Daniel Luciano Cassettai **Legajo**: VINF09367

Misiones, Noviembre del 2022

## **Índice**

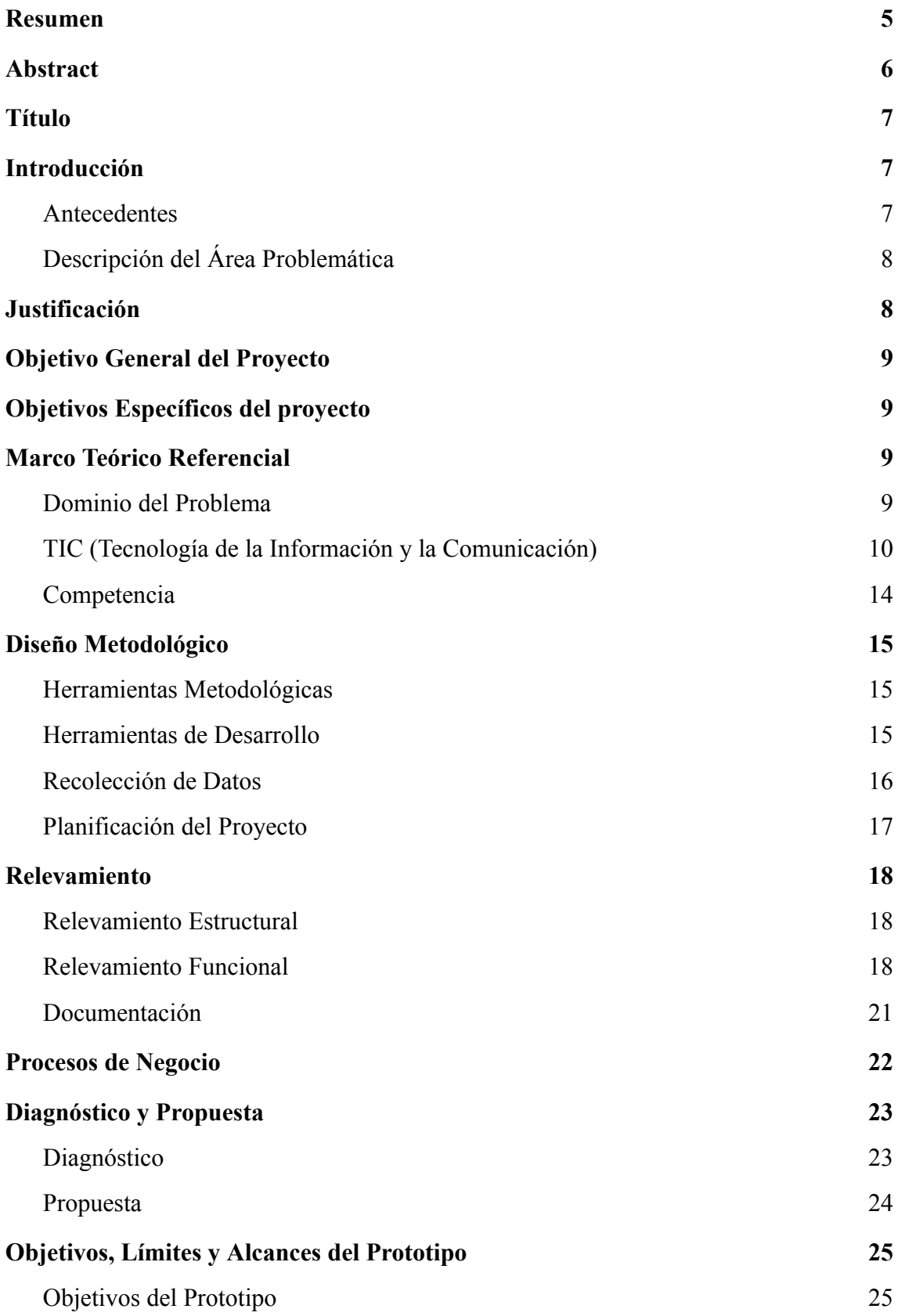

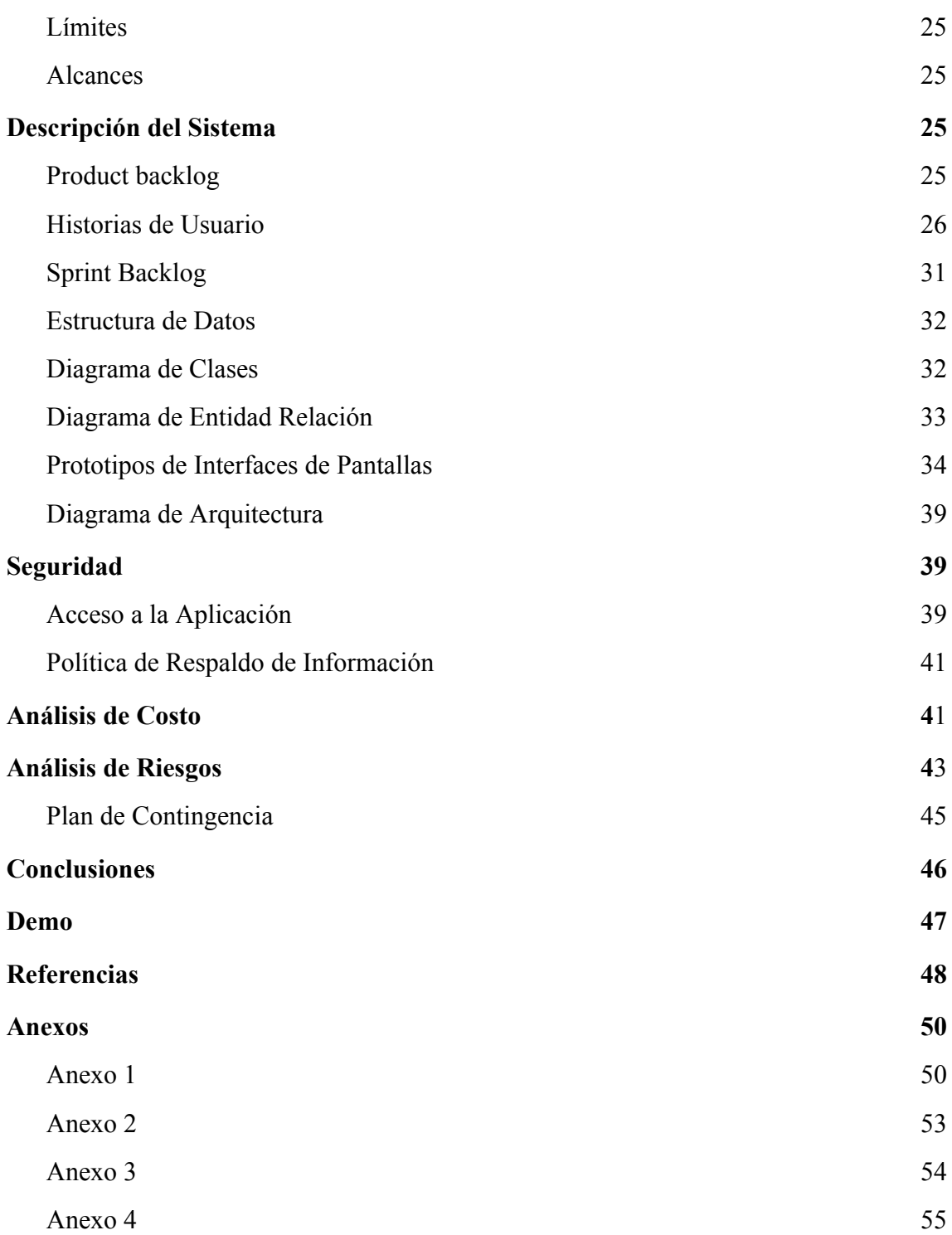

## **Índice de Figuras**

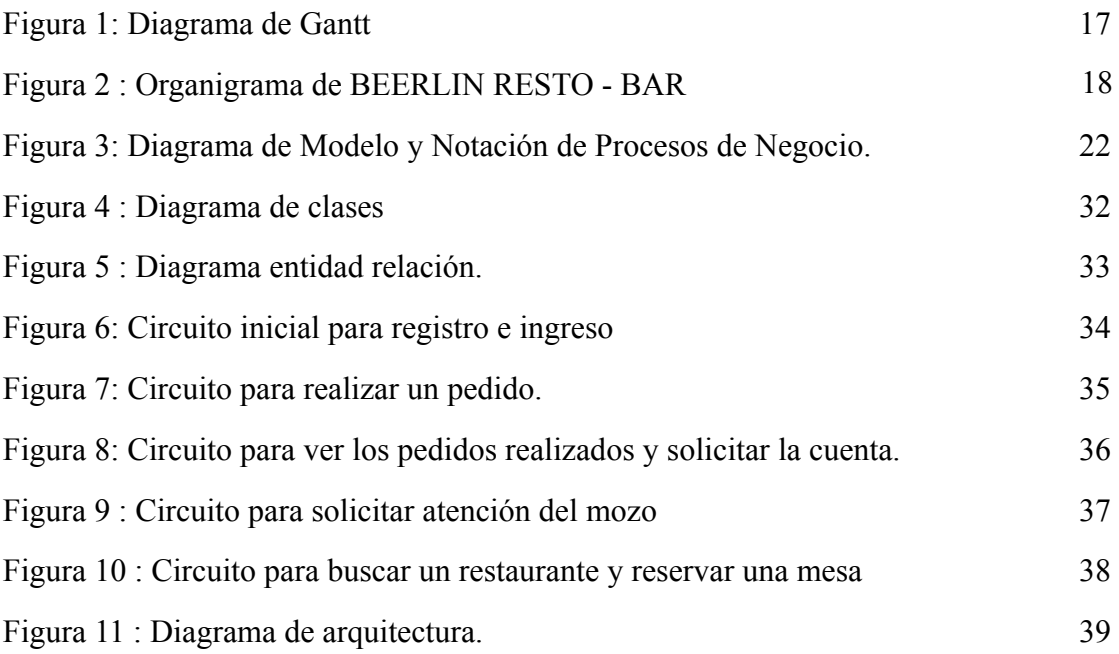

## **Índice de Tablas**

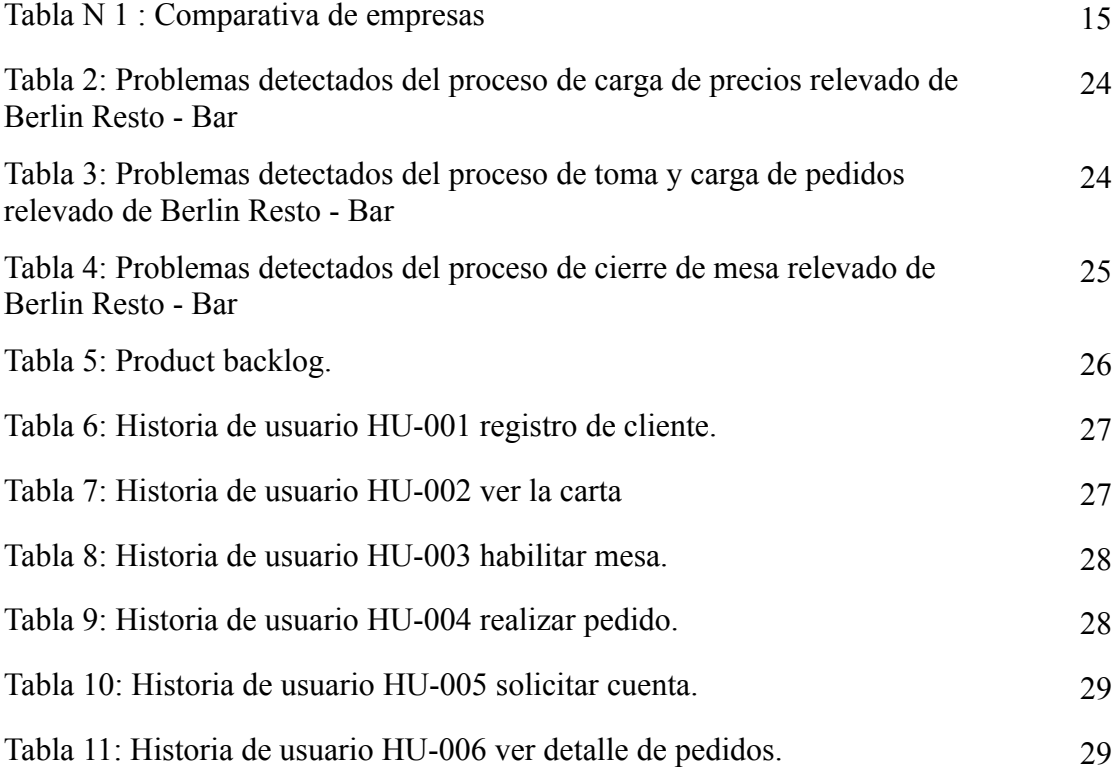

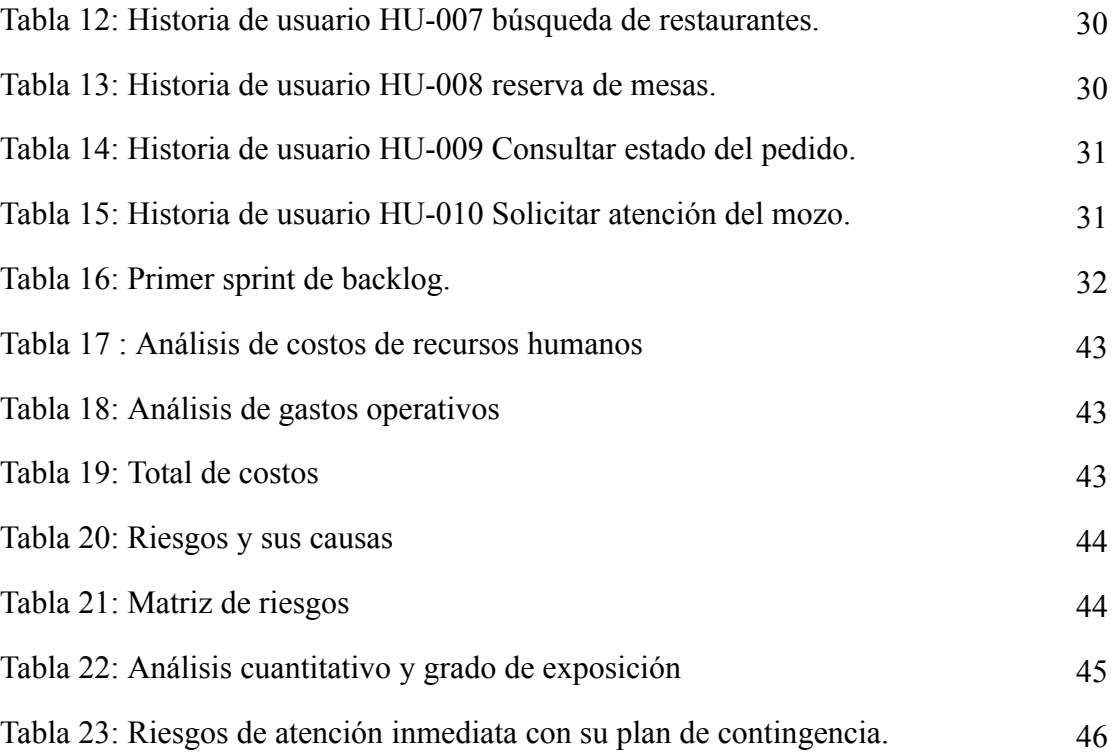

### **Resumen**

<span id="page-5-0"></span>A pesar de los avances tecnológicos la gran mayoría de los establecimientos gastronómicos, de la provincia de Misiones, continúan utilizando el mismo formato tradicional de siempre en lo que respecta a la atención de los clientes. Los mozos, a pesar de ser el eje de la atención en los restaurantes también son el cuello de botella que puede marcar la diferencia entre una buena o una mala experiencia.

En el presente trabajo encontraremos un proyecto destinado a desarrollar una solución a los distintos problemas que surgen de la interacción entre los restaurantes y los clientes en cuanto a las demoras en la atención y la gestión del menú que se vienen prolongando hace mucho tiempo.

Es por ello que el objetivo de este proyecto fue crear una aplicación web que permitio digitalizar la atención de los restaurantes haciendo uso de las nuevas tecnologías con el fin disminuir tiempos de espera para los clientes y optimizar la calidad del servicio brindado. Esto se logró mediante el desarrollo de una herramienta que posibilitó a los clientes la interacción directa con los servicios ofrecidos por los restaurantes disminuyendo así la necesidad de intermediarios en los procesos.

**Palabras claves** : restaurantes , atención digital , auto pedidos, reservas online, menú online.

### **Abstract**

<span id="page-6-0"></span>Despite technological advances, the vast majority of gastronomic establishments in the province of Misiones continue to use the same traditional format as always when it comes to customer service. The waiters, despite being the backbone of the attention in restaurants, are also the bottleneck that can make the difference between a good or a bad experience.

In this work we will find a project aimed at developing a solution to the various problems that arise from the interaction between restaurants and customers in terms of delays in service and menu management that have been going on for a long time.

That is why the objective of this project was to create a web application that allowed the restaurant to digitalize the attention making use of new technologies in order to reduce waiting times for customers and optimize the quality of service provided. This was achieved through the development of a tool that enabled customers to interact directly with the services offered by the restaurants, reducing the need for intermediaries in the processes.

**Keyword:** restaurants, digital customer service, self-ordering, online reservations, online menu.

### **Título**

<span id="page-7-0"></span>Sistema de Digitalización de los Procesos de Atención en Restaurantes.

### **Introducción**

<span id="page-7-1"></span>El presente proyecto fue destinado a elaborar una solución general para optimizar la interacción presencial de las personas con los distintos restaurantes de la ciudad de Posadas provincia de Misiones.

Cada vez son más los rubros que gozan de los beneficios de la transformación digital y los restaurantes no deberían de ser la excepción. Actualmente, en la provincia de Misiones, son pocos los establecimientos que han dado el salto a esta transformación manteniendo aun el mismo formato tradicional de siempre.

Hoy en día la tecnología nos abre un abanico de oportunidades para poder mejorar la calidad de los servicios, aumentar las ventas y generar mejores experiencias a los clientes.

### <span id="page-7-2"></span>*Antecedentes*

En la actualidad podemos encontrar varios sistemas que se utilizan para administrar restaurantes. En su gran mayoría están enfocados en ofrecer soluciones internas a los distintos establecimientos como pueden ser el cierre de caja, control de asistencias, gestión de pedidos que toman los mozos, entre otros.

Otros tipos de sistemas que utilizan los restaurantes son los de delivery mediante el uso de apps como por ejemplo PedidosYa. Este tipo de aplicaciones permite realizar pedidos fuera del restaurante para que posteriormente sean entregados al domicilio del cliente.

Así mismo podemos encontrar en algunos establecimientos las cartas publicadas de manera digital escaneando códigos QR. Esta opción es una de las más populares pero aún no tuvo mucha adopción por parte de los clientes.

### <span id="page-8-0"></span>*Descripción del Área Problemática*

Para determinar el área problemática vamos a establecer dos perspectivas distintas una desde la mirada de los clientes y otra desde los establecimientos gastronómicos.

En primer lugar nos situaremos desde la mirada de los clientes donde parte del problema es que en la actualidad deben esperar constantemente la atención de los mozos para tener que interactuar con los restaurantes ya sea para ordenar algo, solicitar la carta, hacer una reserva o pagar lo consumido. Así mismo, al no contar con información online disponible de los productos y servicios que ofrecen los restaurantes, los clientes no poseen la información necesaria acerca de los platos que son preparados, si estos son aptos para personas con alguna condición alimentaria, si el establecimiento está preparado para recibir a personas con algún tipo de discapacidad o familias con bebés, entre otros.

Por otra parte, posicionándonos en la mirada de los restaurantes, uno de los problemas centrales que se pudo identificar es la necesidad de la constante reimpresión o actualización de las cartas, ya sean por la variación de los precios, la quita o incorporación de productos al menú o porque no se cuenta con algún insumo disponible para la preparación algún platillo o bebida. Otro punto importante es el trabajo de los mozos, el cual se vuelve más arduo al tener que recordar variados pedidos de diferentes mesas, el orden de los mismos o las particularidades de estos.

Estos problemas en su mayoría generan disgustos en los clientes y la disminución del interés en estos establecimientos, lo cual se transforma en pérdidas de prestigio e incluso monetarias para los restaurantes.

### **Justificación**

<span id="page-8-1"></span>El desarrollo de este sistema contribuyó a mejorar la interacción entre los restaurantes y los clientes, lo cual permitió optimizar los tiempos de atención y aumentar la productividad de los mozos.

Al contar con una carta digital administrada de manera centralizada, los restaurantes lograron evitar la reimpresión de manera constante del menú en cada variación de precios en los insumos. Así mismo los establecimientos pudieron dar a conocer las características generales del establecimiento, los servicios y productos que estos ofrecen.

Gracias al módulo de pedidos desde la mesa, la atención de los clientes se volvió más ágil y rápida permitiendo a los clientes evitar los tiempos de espera. También se logró disminuir la carga sobre los mozos al tener que acudir únicamente a entregar los pedidos, resolver algún inconveniente o alguna necesidad específica.

### **Objetivo General del Proyecto**

<span id="page-9-0"></span>Implementar un sistema que permita digitalizar la atención de los restaurantes mediante una aplicación web, a fin de optimizar y reducir el tiempo de atención.

### **Objetivos Específicos del proyecto**

- <span id="page-9-1"></span>● Recopilar información sobre los procesos de atención al cliente en diferentes restaurantes de la ciudad de Posadas Misiones.
- Analizar diseños y formatos de cartas de los restaurantes.
- Diseñar y desarrollar una aplicación web para favorecer la interacción entre los restaurantes y los clientes.
- Incrementar la dinámica de atención al cliente.

### **Marco Teórico Referencial**

### <span id="page-9-3"></span><span id="page-9-2"></span>*Dominio del Problema*

Para comprender mejor el marco donde se realizó este proyecto, fue importante tener en cuenta algunas definiciones que nos ayudaron entender mejor el problema y evitar ambigüedades.

El concepto central de nuestro proyecto es el de restaurante, el cual "es un establecimiento público donde se sirven comidas y bebidas, mediante precio, para ser consumidas en el mismo local". (Real Academia Española [RAE], s.f.). Es importante tener en cuenta que un restaurante puede tener distintas sucursales. Cuando hablamos de sucursal hacemos referencia a un establecimiento "situado en distinto lugar que la central de la cual depende, desempeña las mismas funciones que esta". (RAE, s.f.)

En cuanto a la carta o menú podemos decir que en un restaurante es la "lista de platos y bebidas que se pueden elegir". (RAE, s.f.).

El camarero o también llamado mozo en Argentina es "la persona que tiene por oficio servir consumiciones en restaurantes, bares u otros establecimientos similares." (RAE, s.f.).

#### <span id="page-10-0"></span>*TIC (Tecnología de la Información y la Comunicación)*

Para la consecución del proyecto fue relevante tener en cuenta las distintas tecnologías disponibles. Entre los tipos de aplicación más utilizados podríamos dividirlos en dos categorías :

#### **Aplicación web:**

En la Ingeniería de software se denomina aplicación web a aquellas aplicaciones que los usuarios pueden utilizar accediendo a un Servidor web a través de Internet o de una intranet mediante un navegador. En otras palabras, es una aplicación (Software) que se codifica en un lenguaje soportado por los navegadores web en la que se confía la ejecución al navegador. (Ecured, s.f.).

### **Aplicación Móvil**

Son aplicaciones desarrolladas para teléfonos inteligentes que contienen sistemas operativos, por ejemplo Android, que permite la ejecución de aplicaciones de diversas categorías y en su mayoría gratuitas. (Appdesignbook, 2013)

#### **API** *(application programer interface)*

Las API son conjuntos de definiciones y protocolos que se utilizan para diseñar e integrar el software de las aplicaciones. Suele considerarse como el contrato entre el proveedor de información y el usuario, donde se establece el contenido que se necesita por parte del consumidor (la llamada) y el que requiere el productor (la respuesta). (redhat, 8 de Mayo 2020)

### **Lenguaje de Programación**

Para el desarrollo de aplicaciones web hoy en día contamos con varios tipos de tecnologías que nos posibilitan llegar a una solución.

> JavaScript (a menudo abreviado como JS) es un lenguaje ligero, interpretado y orientado a objetos con funciones de primera clase, y mejor conocido como el lenguaje de programación para las páginas Web, pero también se utiliza en muchos entornos que no son de navegador. Es un lenguaje de scripts que es dinámico, multi paradigma, basado en prototipos y admite estilos de programación orientados a objetos, imperativos y funcionales.

> JavaScript se ejecuta en el lado del cliente de la web, y se puede utilizar para estilizar/programar cómo se comportan las páginas web cuando ocurre un evento. JavaScript es un potente lenguaje de scripts y fácil de aprender, ampliamente utilizado para controlar el comportamiento de las páginas web. (MDN Web Docs, 2022)

Para el desarrollo del frontend contamos con herramientas como ReactJS el cual es "una biblioteca de JavaScript para construir interfaces de usuario" (Reactjs, s.f.).

En lo que respecta al backend, NodeJS esta comenzado a liderar el mercado gracias a que este permite el uso de Javascript del lado del servidor lo cual facilita la tarea de aprendizaje.

> Node.js es un entorno en tiempo de ejecución multiplataforma, de código abierto, para la capa del servidor basado en el lenguaje de programación JavaScript, asíncrono, con E/S de datos en una arquitectura orientada a eventos y basado en el motor V8 de Google (NodeJS, s.f.).

Uno de los frameworks más utilizados en node es ExpressJS, este nos ofrece una "infraestructura de aplicaciones web Node.js mínima y flexible que proporciona un conjunto sólido de características para las aplicaciones web y móviles." (ExpressJS, s.f ) además no proporciona miles de métodos para crear apis robustas y de manera sencilla.

Hoy en día las aplicaciones de celulares también pueden ser desarrolladas utilizando Javascript, para esto contamos con herramientas como ReactNative, el cual "es un Framework de JavaScript para escribir aplicaciones móviles reales y nativas para iOS y Android. Se basa en React, la biblioteca de JavaScript de Facebook para crear interfaces de usuario." (Oreilly, s.f.)

Otra alternativa para el desarrollo de aplicación de celulares son Swift y Kotlin. "Swift es un intuitivo lenguaje de programación creado por Apple que permite diseñar apps para iOS, Mac, el Apple TV y el Apple Watch. Está pensado para dar a los desarrolladores más libertad que nunca." (Apple, s.f.).

Para el desarrollo de aplicaciones nativas de android podemos destacar a Kotlin como el principal lenguaje utilizado actualmente.

> Kotlin es un lenguaje de programación moderno pero ya maduro destinado a hacer más felices a los desarrolladores. Es conciso, seguro,

interoperable con Java y otros lenguajes, y proporciona muchas formas de reutilizar código entre múltiples plataformas para una programación productiva." (kotlinlang, s.f.)

### **Bases de Datos**

La persistencia de los datos es uno de los puntos más importantes a tener en cuenta, para esto podemos utilizar bases de datos relaciones o no relaciones.

> Una base de datos relacional es un tipo de base de datos que almacena y proporciona acceso a puntos de datos relacionados entre sí. Las bases de datos relacionales se basan en el modelo relacional, una forma intuitiva y directa de representar datos en tablas. En una base de datos relacional, cada fila en una tabla es un registro con una ID única, llamada clave. Las columnas de la tabla contienen los atributos de los datos y cada registro suele tener un valor para cada atributo, lo que simplifica la creación de relaciones entre los puntos de datos. (Oracle, s.f.).

Los motores de base de datos relacionales más utilizados en el mercado son:

- PostgreSQL
- $\bullet$  MySql
- SQLServer

Las bases de datos no relaciones o NO SQL "están diseñadas específicamente para modelos de datos específicos y tienen esquemas flexibles para crear aplicaciones modernas. Las bases de datos NoSQL son ampliamente reconocidas porque son fáciles de desarrollar, por su funcionalidad y el rendimiento a escala." (Amazon Web Service [aws], s.f.). Entre las más utilizadas podemos nombrar a MongoDB y Couch DB.

#### <span id="page-14-0"></span>*Competencia*

A través de un sondeo realizado en la red, se pudieron encontrar varios sistemas informáticos que ofrecen soluciones similares, los tres más relevantes son :

- **Menuonline**<sup>1</sup> : Sistema online que permite gestionar reservas, el menú y lista de precios de restaurantes.
- **Waitry**<sup>2</sup> : Plataforma de pedidos que ofrece una aplicación de celular a los clientes para que puedan consultar los datos del restaurante y realizar sus pedidos estando en el restaurante, además ofrece la opción de pedir para delivery.
- **Pikotea**<sup>3</sup> : Software para restaurantes y hoteles que permite tomar pedidos de delivery o en el restaurante.

A continuación se presenta un cuadro comparando las distintas soluciones que ofrecen estos sistemas.

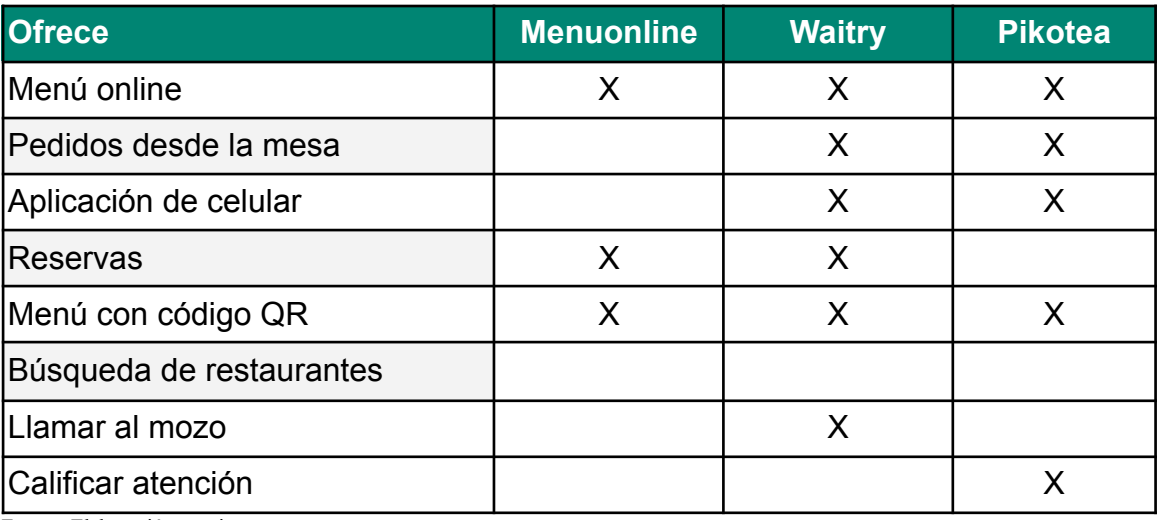

<span id="page-14-1"></span>Tabla N 1 : Comparativa de empresas

<sup>1</sup> https://monline.com.ar/

<sup>2</sup> https://waitry.net/

<sup>3</sup> https://pikotea.com/

### **Diseño Metodológico**

#### <span id="page-15-1"></span><span id="page-15-0"></span>*Herramientas Metodológicas*

Para este proyecto se decidió utilizar scrum como metodología de desarrollo por la flexibilidad que este ofrece.

> Scrum es un método de desarrollo ágil de software concebido por Jeff Sutherland y su equipo de desarrollo a principios de la década de 1990.

> Los principios Scrum son congruentes con el manifiesto ágil y se utilizan para guiar actividades de desarrollo dentro de un proceso de análisis que incorpora las siguientes actividades estructurales: requerimientos, análisis, diseño, evolución y entrega. Dentro de cada actividad estructural, las tareas del trabajo ocurren con un patrón del proceso llamado sprint. El trabajo realizado dentro de un sprint (el número de éstos que requiere cada actividad estructural variará en función de la complejidad y tamaño del producto) se adapta al problema en cuestión y se define —y con frecuencia se modifica— en tiempo real por parte del equipo Scrum. (Pressman, 2010, p. 69).

### <span id="page-15-2"></span>*Herramientas de Desarrollo*

En cuanto a las herramientas de desarrollo que se utilizaron en el proyecto debemos destacar que tanto para los clientes como para los empleados de los restaurantes se optó por crear una aplicación web que se adapte tanto a celulares como a tablets o computadoras ya que :

- No requiere descargas.
- Las actualizaciones son instantáneas
- El proceso de desarrollo es más económico

Como lenguaje de programación principal se utilizó Javascript, debido a que una de las grandes ventajas que se obtiene al utilizarlo es su versatilidad, lo cual nos permite realizar la mayor parte del desarrollo con un mismo lenguaje.

En el desarrollo frontend se utilizó ReactJS por su facilidad para crear comportamiento dinámico y el gran soporte que tiene la comunidad.

El backend fue desarrollado utilizando NodeJS para crear la lógica de la aplicación y ExpressJS para desarrollar la API a la cual deben conectarse los distintos clientes.

Para la persistencia de datos se eligió PostgreSQL como sistema de gestión de bases de datos relacional orientado a objetos. Como ventaja de este frente a las demás opciones mencionadas podemos destacar que es gratuito, de código abierto y tiene un mejor rendimiento en alto volúmenes de datos frente a MySQL.

#### <span id="page-16-0"></span>*Recolección de Datos*

Para recabar información sobre la opinión de los clientes que asisten a los diferentes restaurantes se realizó una encuesta cerrada a través de Google Forms. (Anexo 1) Esta encuesta sirvió en principio para validar la idea principal del proyecto así como también permitió evaluar el comportamiento de los clientes.

Por otra parte se concretó una entrevista con el dueño de un bar muy reconocido de la ciudad de Posadas, además se pudo visualizar el trabajo diario para poder relevar los procesos que competen a este proyecto.

### *Planificación del Proyecto*

A continuación se detalla en el siguiente diagrama de Gantt el plan de actividades para alcanzar los objetivos del desarrollo del trabajo final.

Figura 1: Diagrama de Gantt

<span id="page-17-1"></span><span id="page-17-0"></span>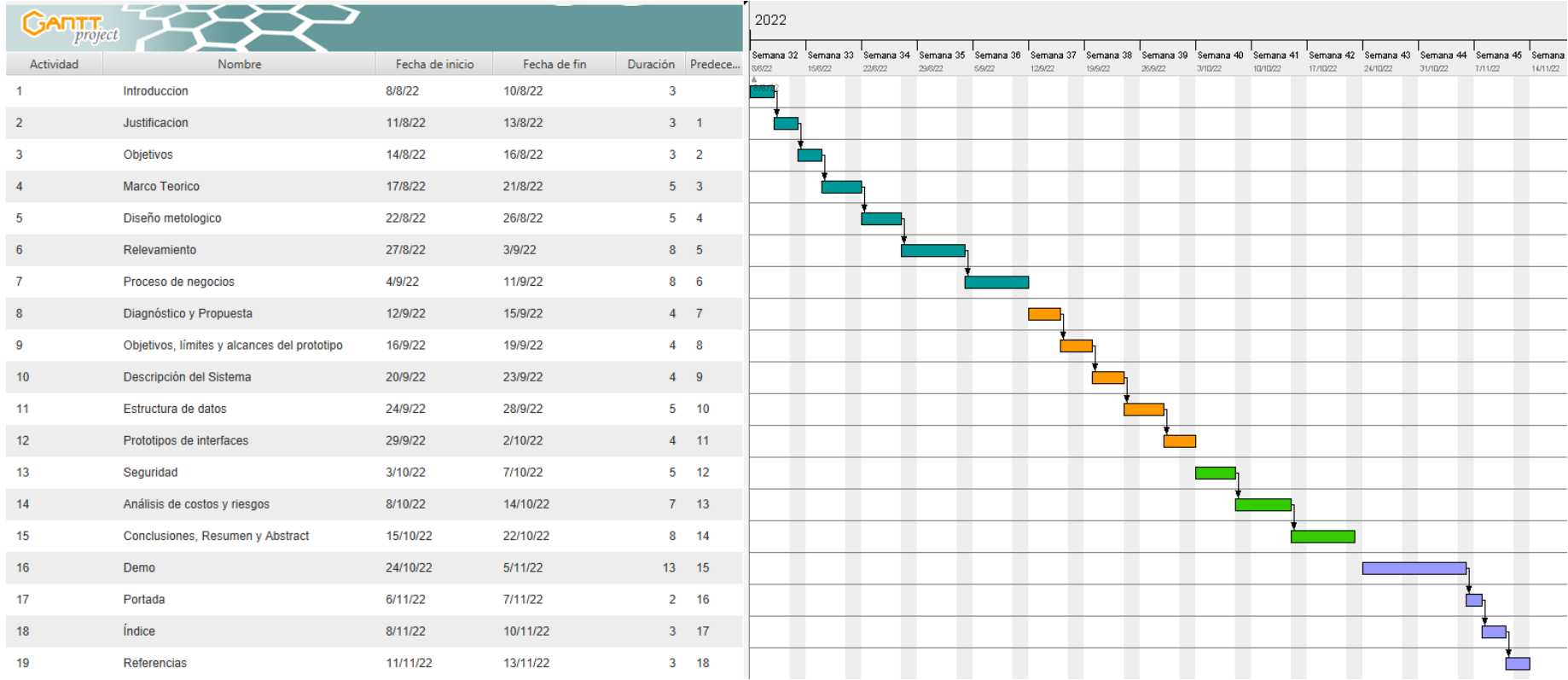

### **Relevamiento**

<span id="page-18-0"></span>Por tratarse de un proyecto dirigido a restaurantes en general, no es posible realizar un relevamiento estructural de cada uno de los locales gastronómicos de la ciudad de Posadas, por lo cual se optó por utilizar el restaurante "BEERLIN RESTO - BAR" como modelo.

Para este relevamiento se realizó una entrevista con unos de los dueños del local, el sr. Nicolás Eizmendi, del cual se obtuvo la siguiente información.

### <span id="page-18-1"></span>*Relevamiento Estructural*

La organización cuenta con dos sucursales, una se encuentra ubicada en el 'Balneario El Brete' en inmediaciones de la costanera de la ciudad de Posadas, Misiones (Argentina). La otra se encuentra ubicada en la calle Bolívar 1979 , en el Posadas Plaza Shopping.

#### <span id="page-18-2"></span>*Relevamiento Funcional*

A continuación se presenta la estructura jerárquica de la organización tomada como modelo.

#### *Organigrama*

<span id="page-18-3"></span>Figura 2 : Organigrama de BEERLIN RESTO - BAR

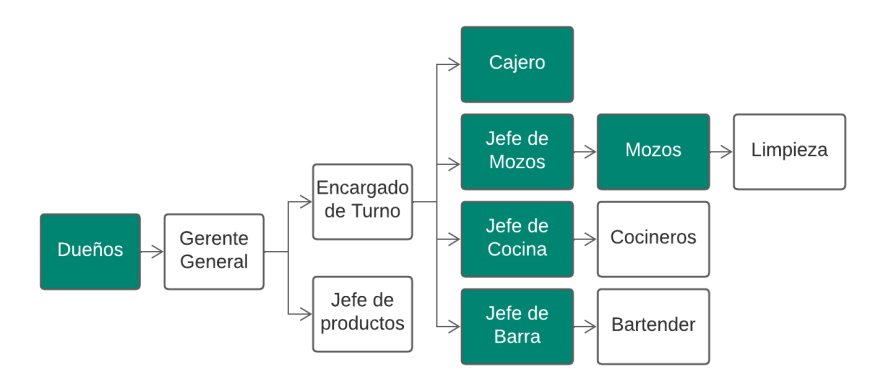

### *Funciones de las Áreas*

Las áreas de color verde en el organigrama muestran los sectores alcanzados por el proyecto. Las mismas se describirán a continuación:

**Mozo**: es el encargado de interactuar con los clientes. Su función principal es tomar los pedidos, cargarlos en el sistema, enviar los pedidos a la cocina o la barra, distribuir los pedidos y envíar la cuenta.

**Jefe de barra:** Es el encargado de recibir los pedidos de tragos que envía el mozo y de dar aviso a los bartender para su preparación. Una vez preparados se encarga de dejarlos a la vista del mozo para que los distribuya.

**Jefe de cocina:** Es el encargado de recibir los pedidos de las comidas que solicita el mozo, éste da aviso a los cocineros para que los preparen. Una vez preparados se encarga de dejarlos a la vista del mozo para que los distribuya.

**Jefe de mozos:** Es quien supervisa el trabajo de los mozos y de la limpieza. Distribuye a los mozos en función de la demanda y asigna las mesas a los clientes.

**Cajero:** Es el encargado de emitir los resúmenes de los gastos realizados y realizar los cobros.

**Dueños**: Son los responsables del control general de todas las operaciones, establecen los precios de las cartas y se encargan de distribuir estas a cada sucursal.

#### **Proceso**: Carga de precios

#### **Roles:** Dueños

**Pasos**: Cada vez que los dueños detectan una variante en los insumos o algún parámetro relevante al negocio deben realizar ajustes en los precios. El primer paso consiste en evaluar el porcentaje de incremento y cargar los precios en una planilla de excel que es enviada a una imprenta donde son reimpresas las cartas. Luego de que son recibidas las cartas con los precios nuevos los dueños se ocupan de distribuirlas a las sucursales. Una vez ahí, encargan la tarea de cambiar el papel en las cartas a los mozos.

**Proceso**: Toma y carga de pedidos.

**Roles**: Mozos, Jefe de cocina y Jefe de barra.

**Pasos**: Cada vez que llega un cliente el mozo hace entrega de uno o varios menús. Pasados unos minutos el mozo se vuelve a acercar a la mesa para consultar al cliente lo que desea ordenar. Una vez tomado el pedido el mozo se acerca a una de las terminales donde registra el pedido. El sistema emite un ticket para las comidas solicitadas y un ticket para las bebidas solicitadas (en caso de ser bebidas que requieran preparación). Luego el mozo lleva el ticket de comidas al Jefe de cocina y el de bebidas al Jefe de barra. En caso de ser una bebida envasada el mozo no entrega ningún ticket al jefe de barra, solo toma el producto de la heladera.

**Detalle:** Los mozos no anotan los pedidos al interactuar con los clientes, estos deben recordar los pedidos a medida que atienden las distintas mesas.

**Proceso**: Distribución de pedidos

**Roles**: Mozos, Jefe de cocina y Jefe de barra.

**Pasos**: Una vez que los pedidos son preparados, el jefe correspondiente lo deja a la vista del mozo con el ticket emitido para que lo distribuya. Este último toma el pedido, verifica el ticket y lo lleva a la mesa. Como último paso se acerca a la terminal para indicar que el pedido fue entregado y deja el ticket en el mostrador donde acumulan los pedidos entregados.

**Proceso**: Cierre de mesa

**Roles**: Cliente, Mozos y Cajero

**Pasos**: Una vez que el cliente desea abonar su pedido, da aviso al mozo para que le entregue la cuenta. El mozo da aviso al cajero el cual se encarga de emitir un resumen de todos los consumos por parte del cliente y se lo entrega al mozo. El mozo lleva el resumen al cliente el cual le entrega el dinero o la tarjeta. El mozo lleva el medio de pago al cajero, este realiza el cobro y entrega el ticket correspondiente al mozo para que se lo lleve nuevamente al cliente.

### <span id="page-21-0"></span>*Documentación*

A continuación se mencionan los documentos relevados:

- **Ticket de cocina** : Es emitido por el sistema luego de que el mozo carga un pedido de comida (Anexo 2).
- **Ticket de barra**: Es emitido por el sistema luego de que el mozo carga un pedido de bebidas que requieran preparación (Anexo 3).
- **Carta**: listado de platillos y bebidas que se pueden ordenar. (Anexo 4)

## **Procesos de Negocio**

Figura 3: Diagrama de Modelo y Notación de Procesos de Negocio.

<span id="page-22-1"></span><span id="page-22-0"></span>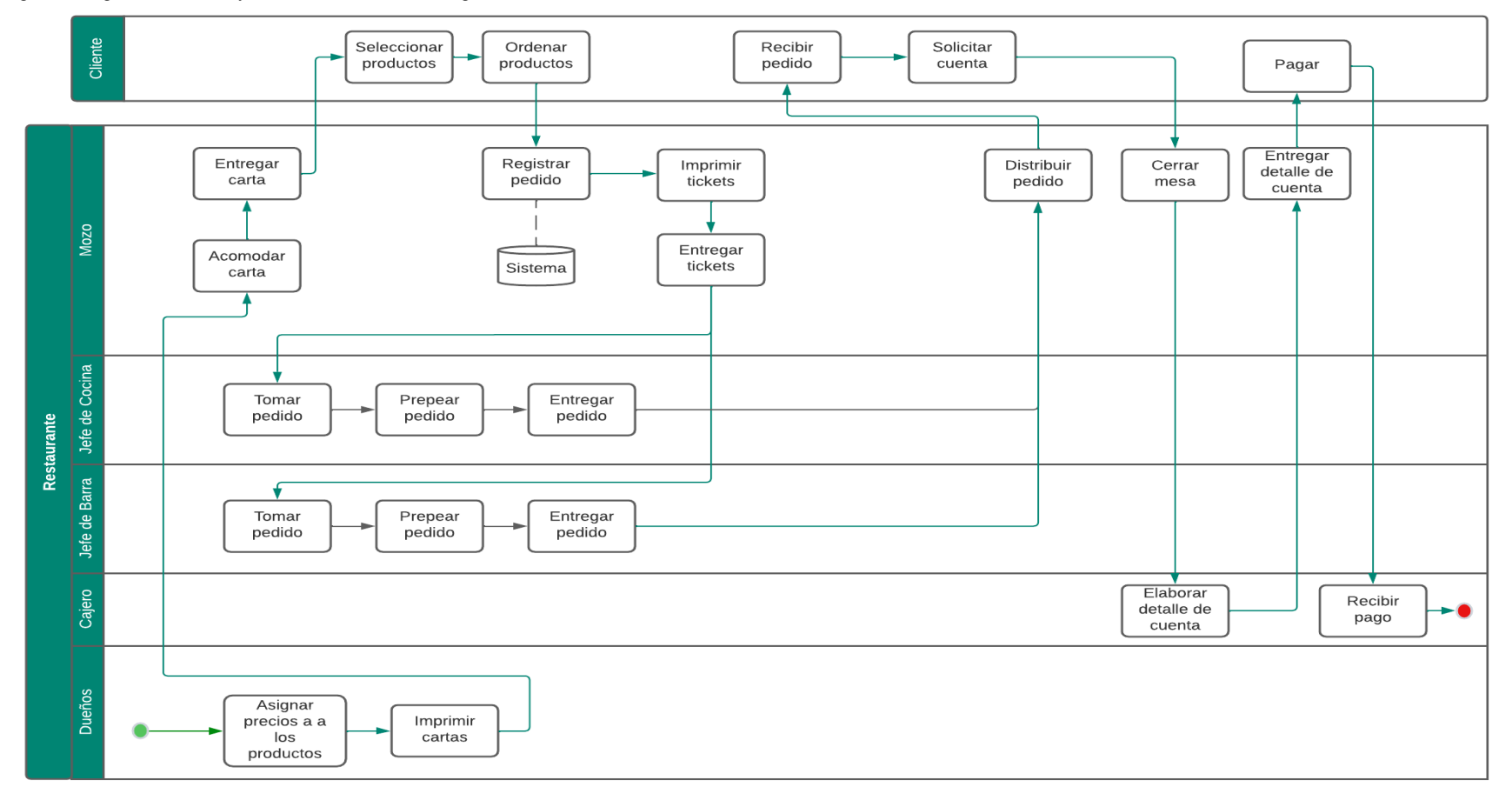

### <span id="page-23-1"></span><span id="page-23-0"></span>*Diagnóstico*

A partir de la información obtenida en el relevamiento realizado, se detallarán en las siguientes tablas los problemas encontrados en algunos de los procesos y sus respectivas causas detectadas:

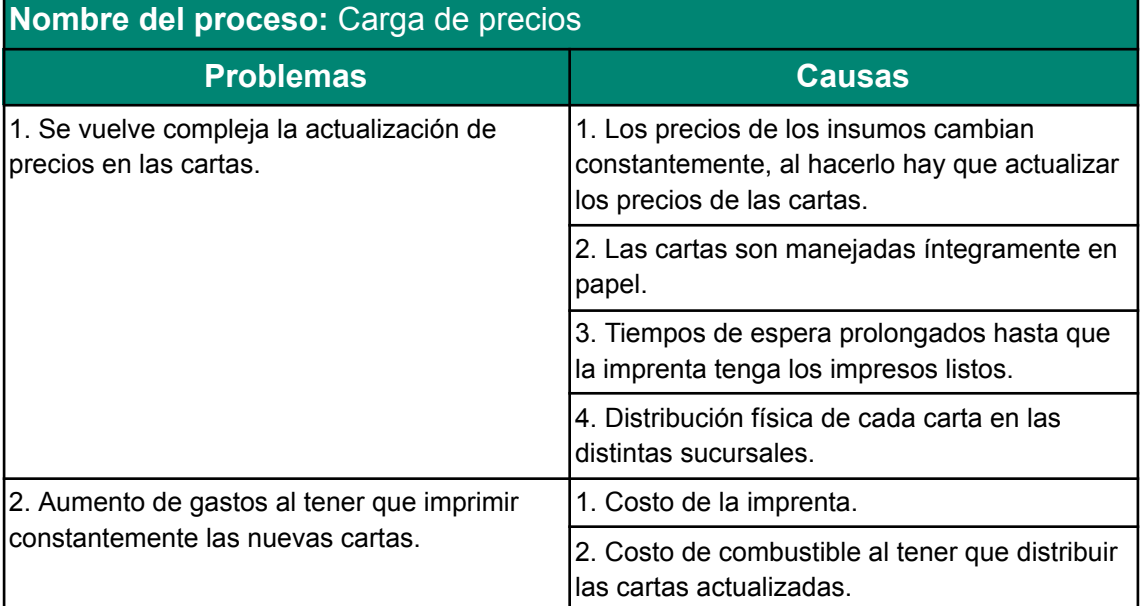

<span id="page-23-2"></span>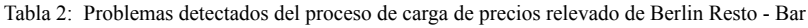

Fuente: Elaboración propia.

<span id="page-23-3"></span>Tabla 3: Problemas detectados del proceso de toma y carga de pedidos relevado de Berlin Resto - Bar

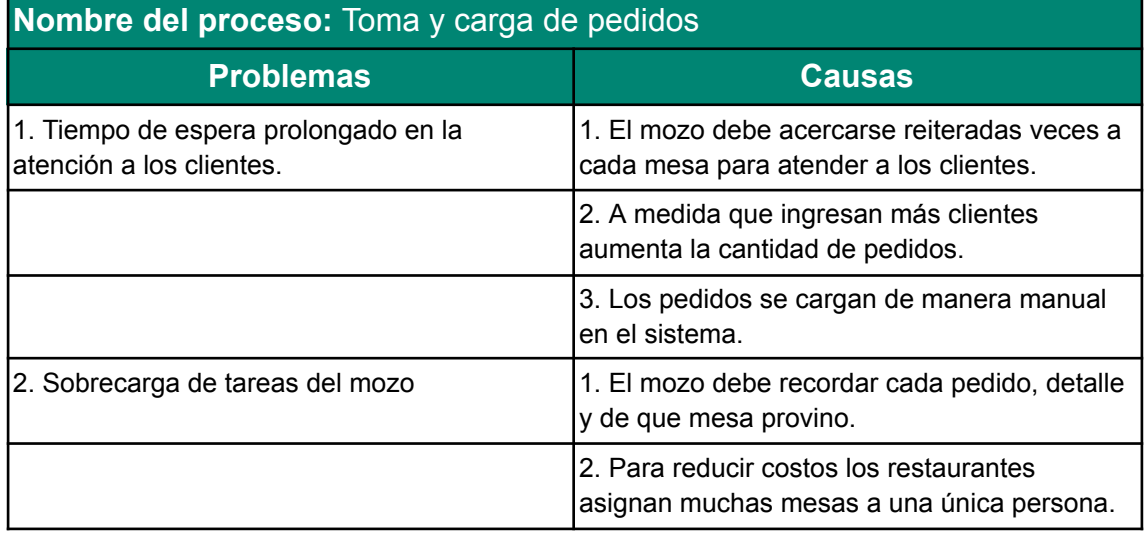

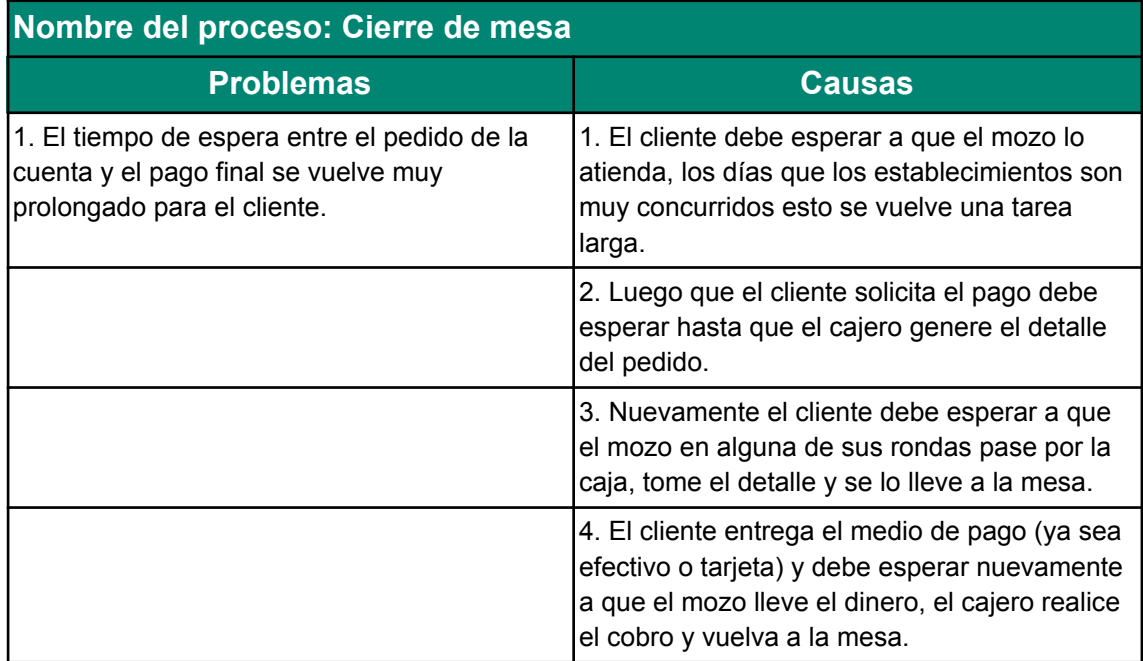

<span id="page-24-1"></span>Tabla 4: Problemas detectados del proceso de cierre de mesa relevado de Berlin Resto - Bar

Fuente: Elaboración propia.

#### <span id="page-24-0"></span>*Propuesta*

Con el desarrollo del sistema se logró solucionar los problemas detectados como la reimpresión constante de las cartas y los gastos que esto conlleva, los tiempos de espera elevados al realizar pedidos, la solicitud de cobros y la sobrecarga de tareas en los mozos.

Para esto se implementó un módulo en el cual los establecimientos gastronómicos pueden gestionar y publicar su menú y servicios ofrecidos a los clientes que consulten la aplicación.

Por otra parte se desarrolló un proceso en el cual los clientes pueden realizar sus propios pedidos, solicitar la cuenta y requerir la atención de los mozos desde la aplicación, disminuyendo así los tiempos de atención.

Así mismo gracias a la implementación del sistema los mozos logran disminuir la sobrecarga de trabajo acercándose a la mesa únicamente por tareas específicas como la entrega de pedidos.

### **Objetivos, Límites y Alcances del Prototipo**

### <span id="page-25-1"></span><span id="page-25-0"></span>*Objetivos del Prototipo*

Diseñar e implementar un prototipo de sistema que permita optimizar y agilizar el proceso de atención de los clientes.

### <span id="page-25-2"></span>*Límites*

Desde la búsqueda de un restaurante hasta que el cliente solicita la cuenta.

### <span id="page-25-3"></span>*Alcances*

- Búsqueda de restaurante.
- Visualizar la carta.
- Registro de cliente.
- Reserva de mesa.
- Realizar pedidos.
- Verificar el estado del pedido.
- Mostrar detalle de consumo.
- <span id="page-25-4"></span>● Solicitar la cuenta.

### **Descripción del Sistema**

### <span id="page-25-5"></span>*Product backlog*

<span id="page-25-6"></span>Tabla 5: Product backlog.

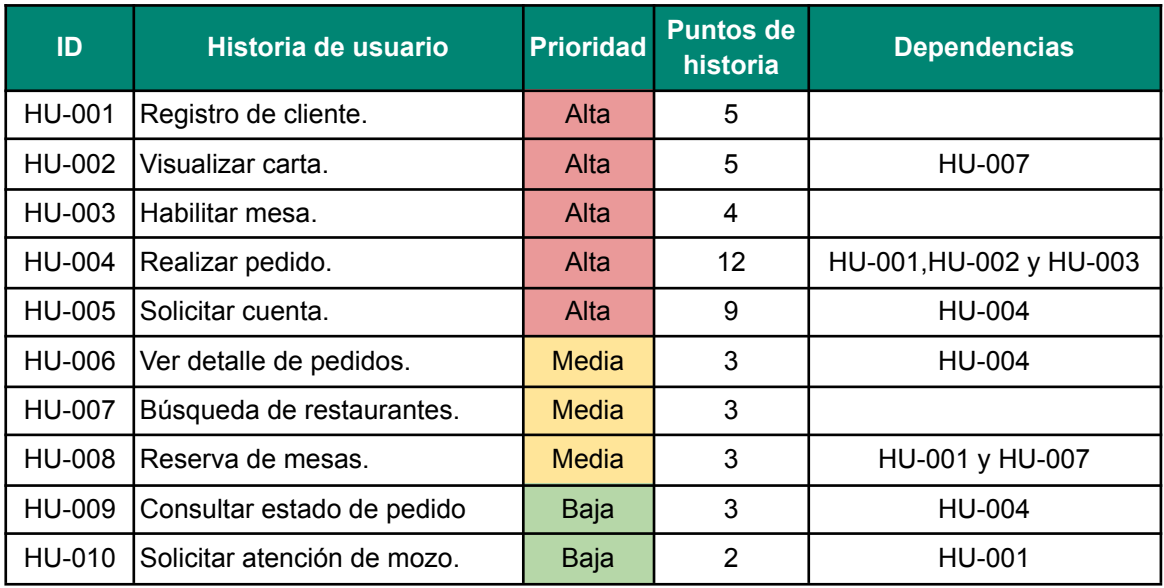

### <span id="page-26-0"></span>*Historias de Usuario*

A continuación, se detalla cada historia de usuario indicada en el product backlog:

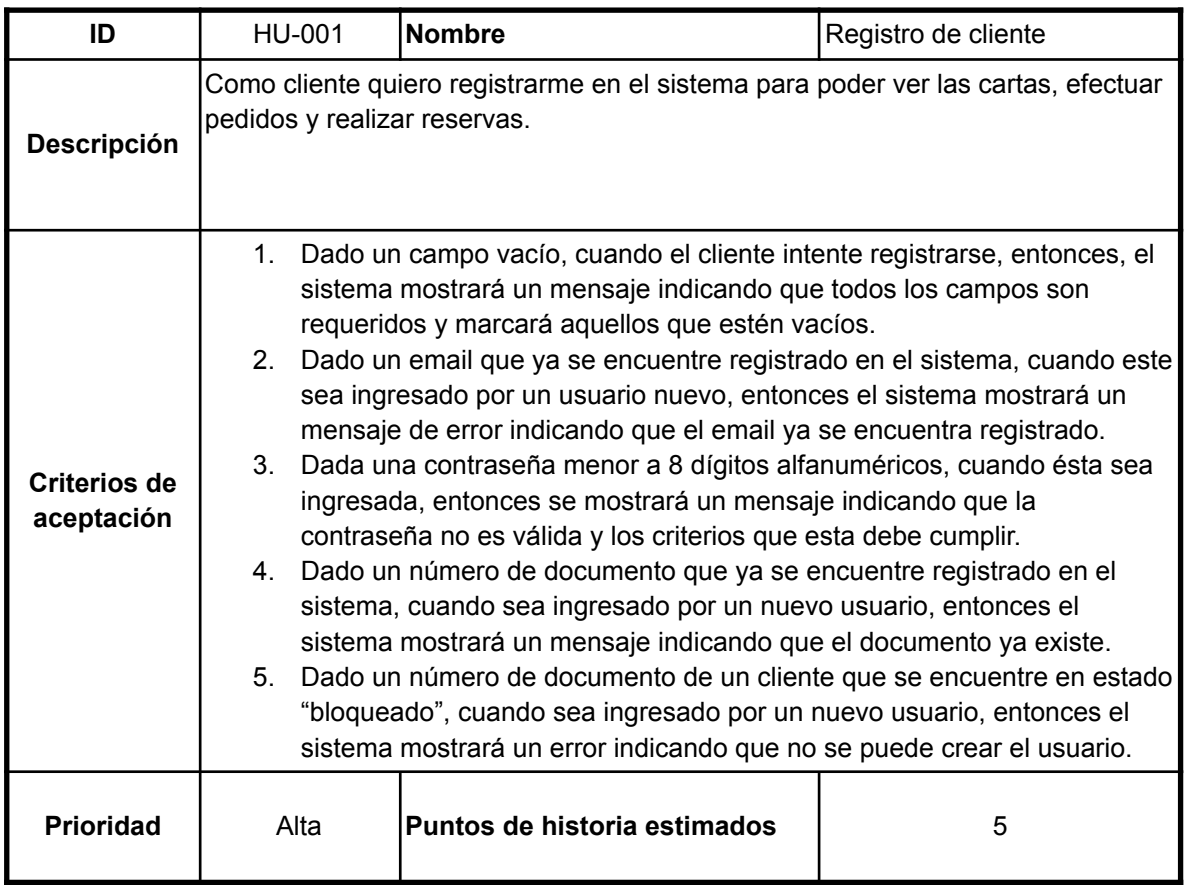

<span id="page-26-1"></span>Tabla 6: historia de usuario HU-001 registro de cliente.

Fuente: Elaboración propia.

<span id="page-26-2"></span>Tabla 7: historia de usuario HU-002 ver la carta

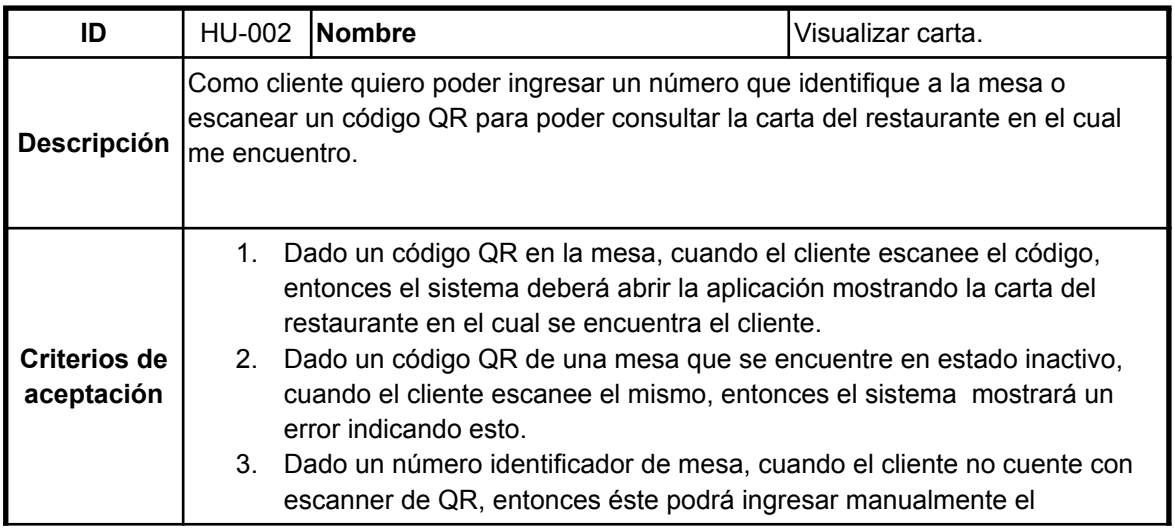

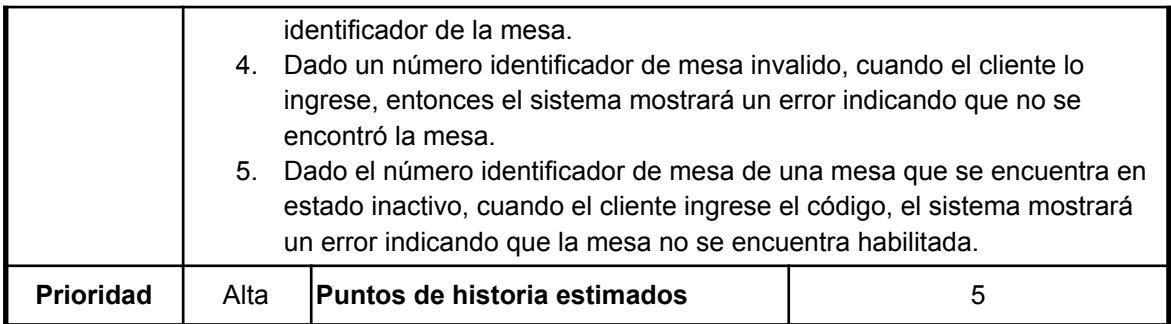

Fuente: Elaboración propia.

<span id="page-27-0"></span>Tabla 8: historia de usuario HU-003 habilitar mesa.

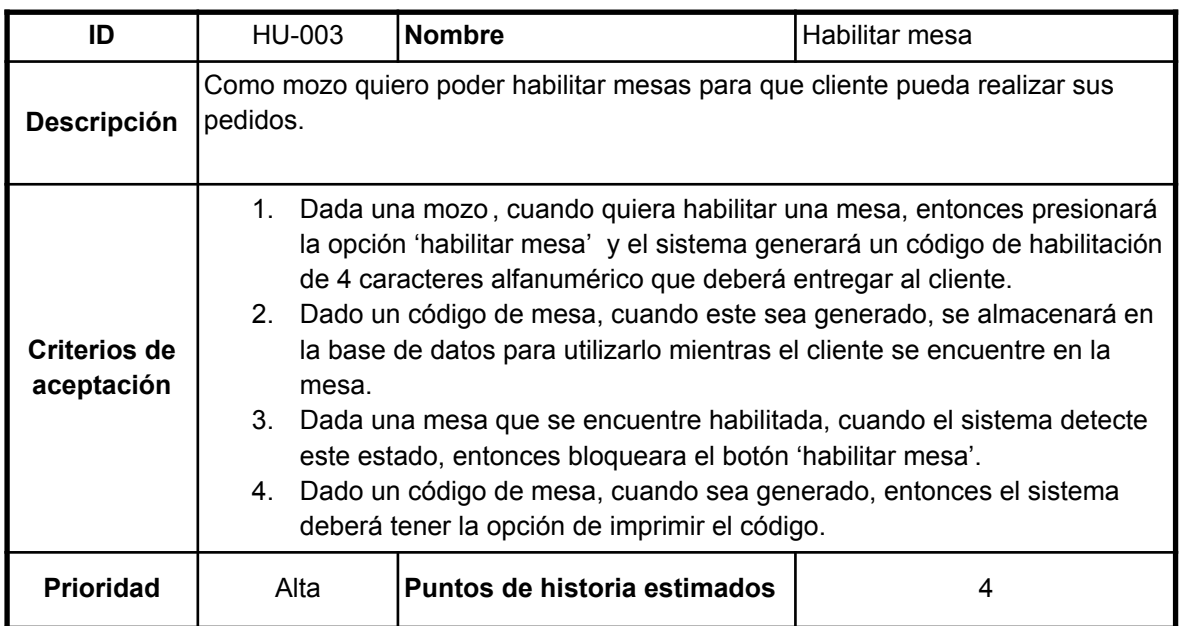

Fuente: Elaboración propia

<span id="page-27-1"></span>Tabla 9: historia de usuario HU-004 realizar pedido.

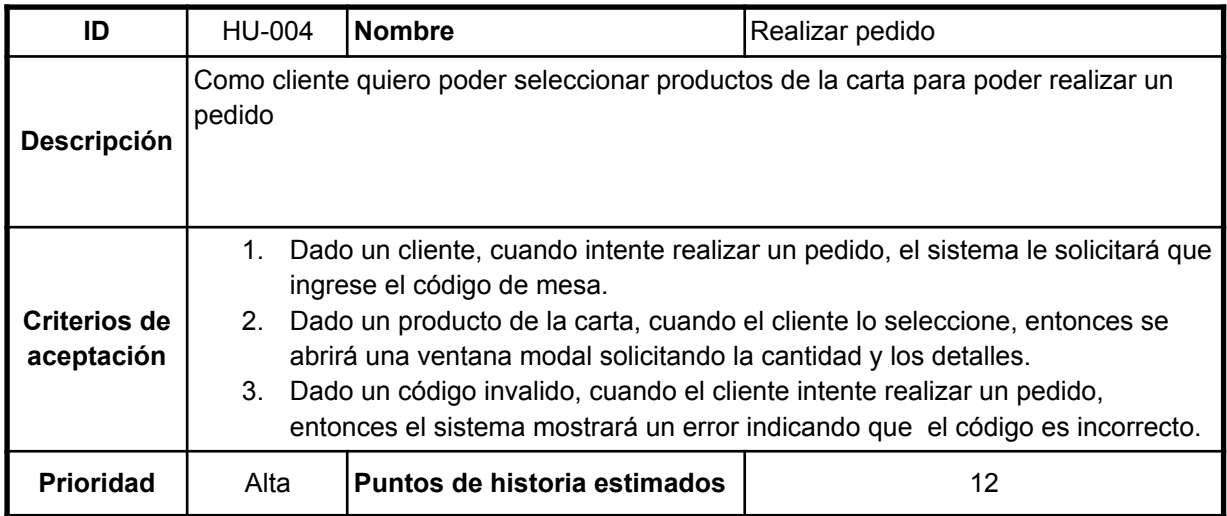

<span id="page-28-0"></span>Tabla 10: historia de usuario HU-005 solicitar cuenta.

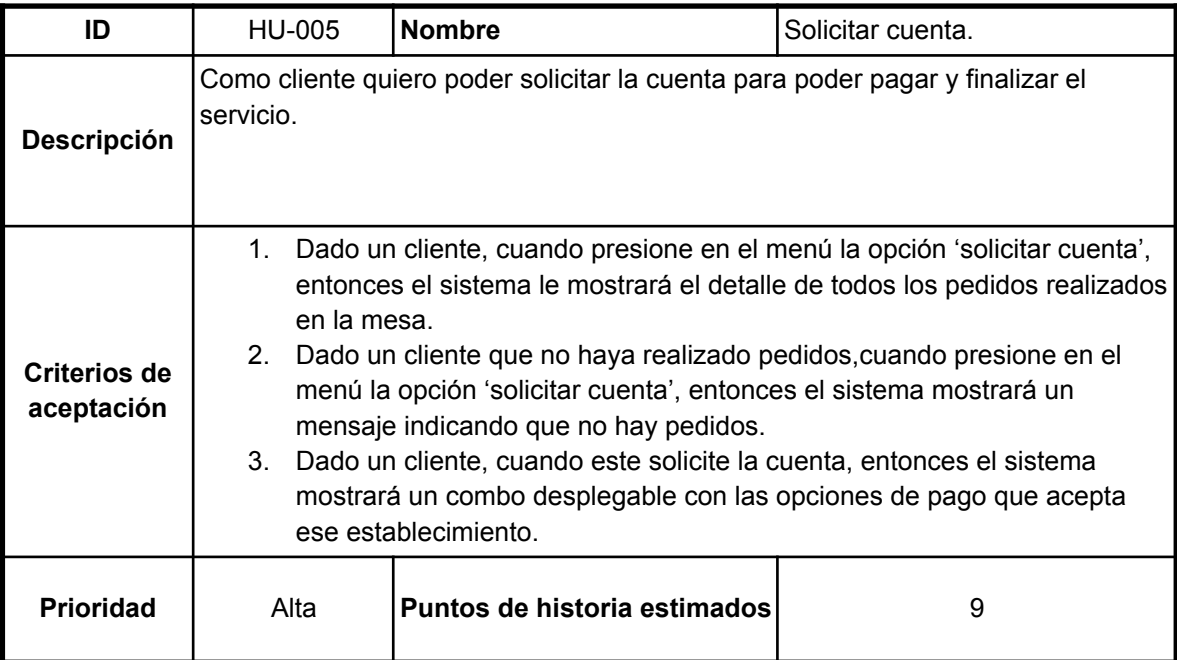

Fuente: Elaboración propia.

<span id="page-28-1"></span>Tabla 11: historia de usuario HU-006 ver detalle de pedidos.

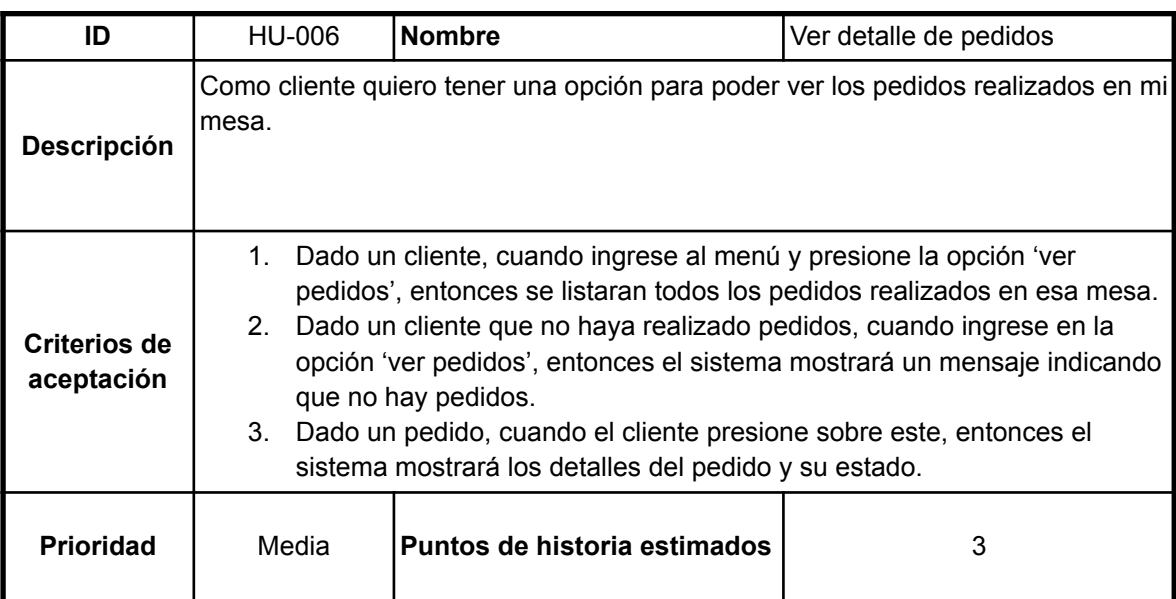

<span id="page-29-0"></span>Tabla 12: historia de usuario HU-007 búsqueda de restaurantes.

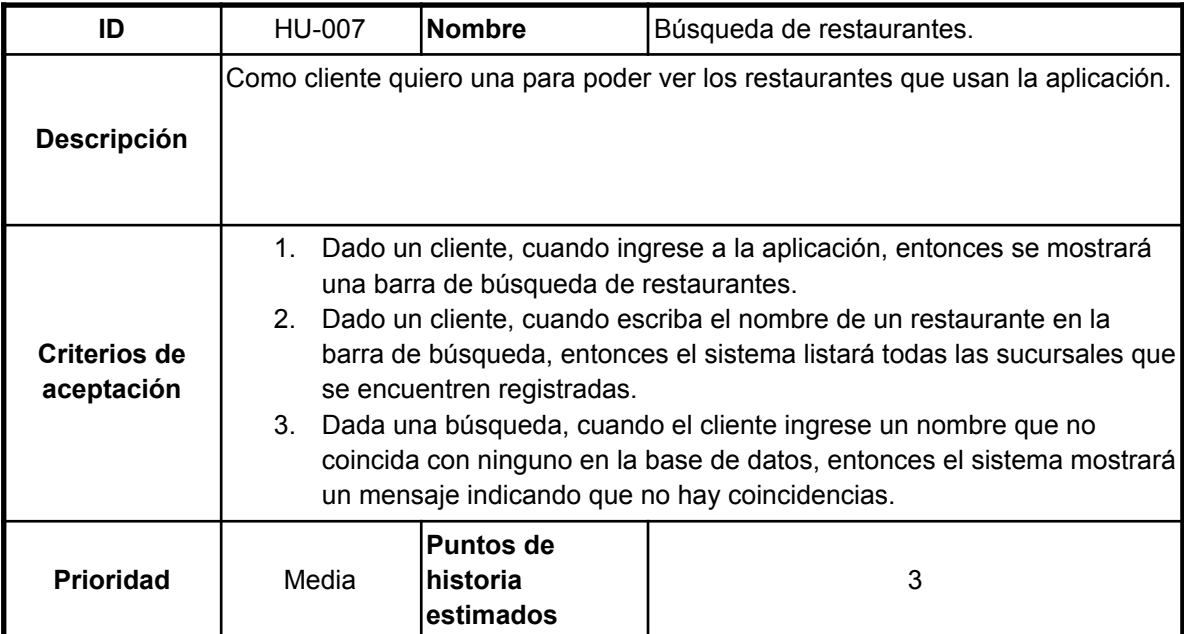

Fuente: Elaboración propia.

<span id="page-29-1"></span>Tabla 13: historia de usuario HU-008 reserva de mesas.

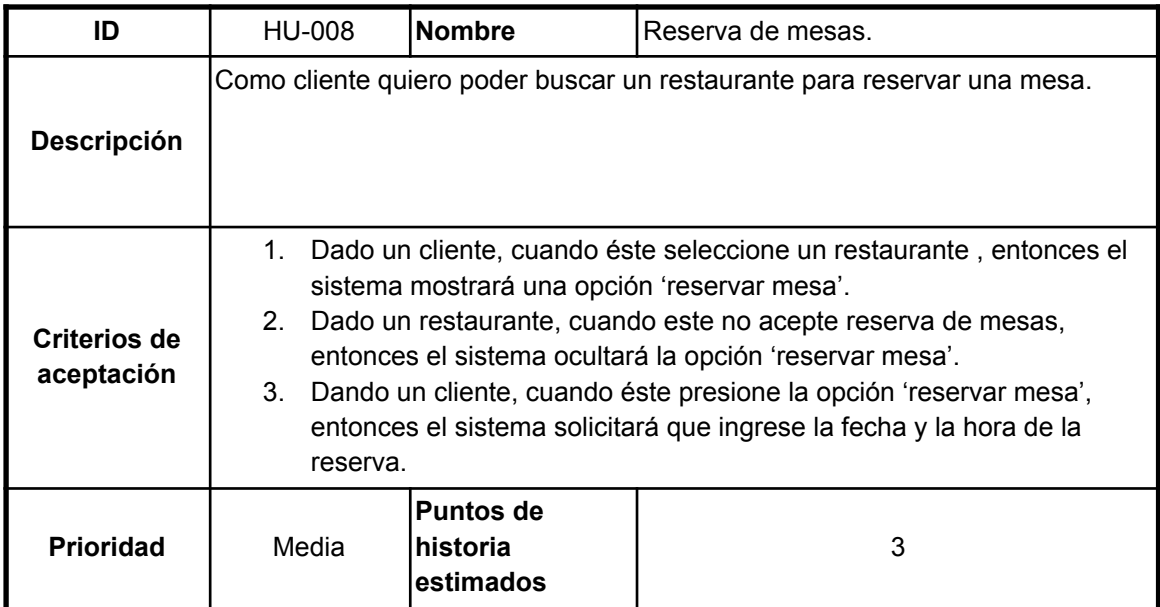

<span id="page-30-0"></span>Tabla 14: historia de usuario HU-009 Consultar estado del pedido.

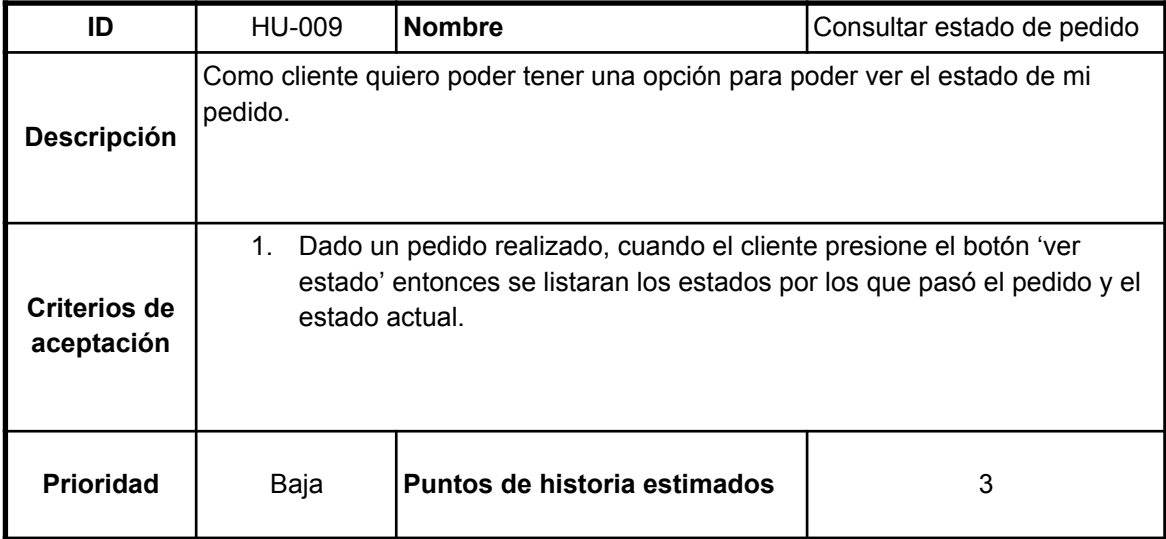

Fuente: Elaboración propia.

<span id="page-30-1"></span>Tabla 15: historia de usuario HU-010 Solicitar atención del mozo.

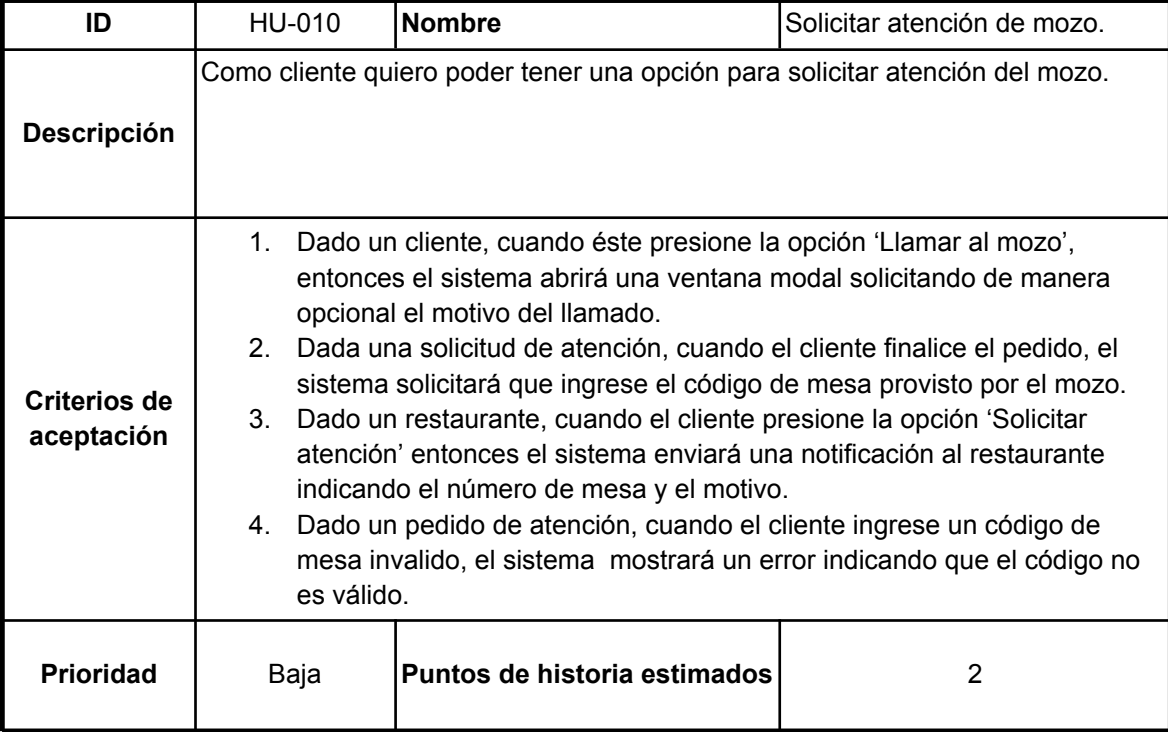

### <span id="page-31-0"></span>*Sprint Backlog*

Una vez definidas las historias de usuarios, se creará el primer sprint del prototipo.

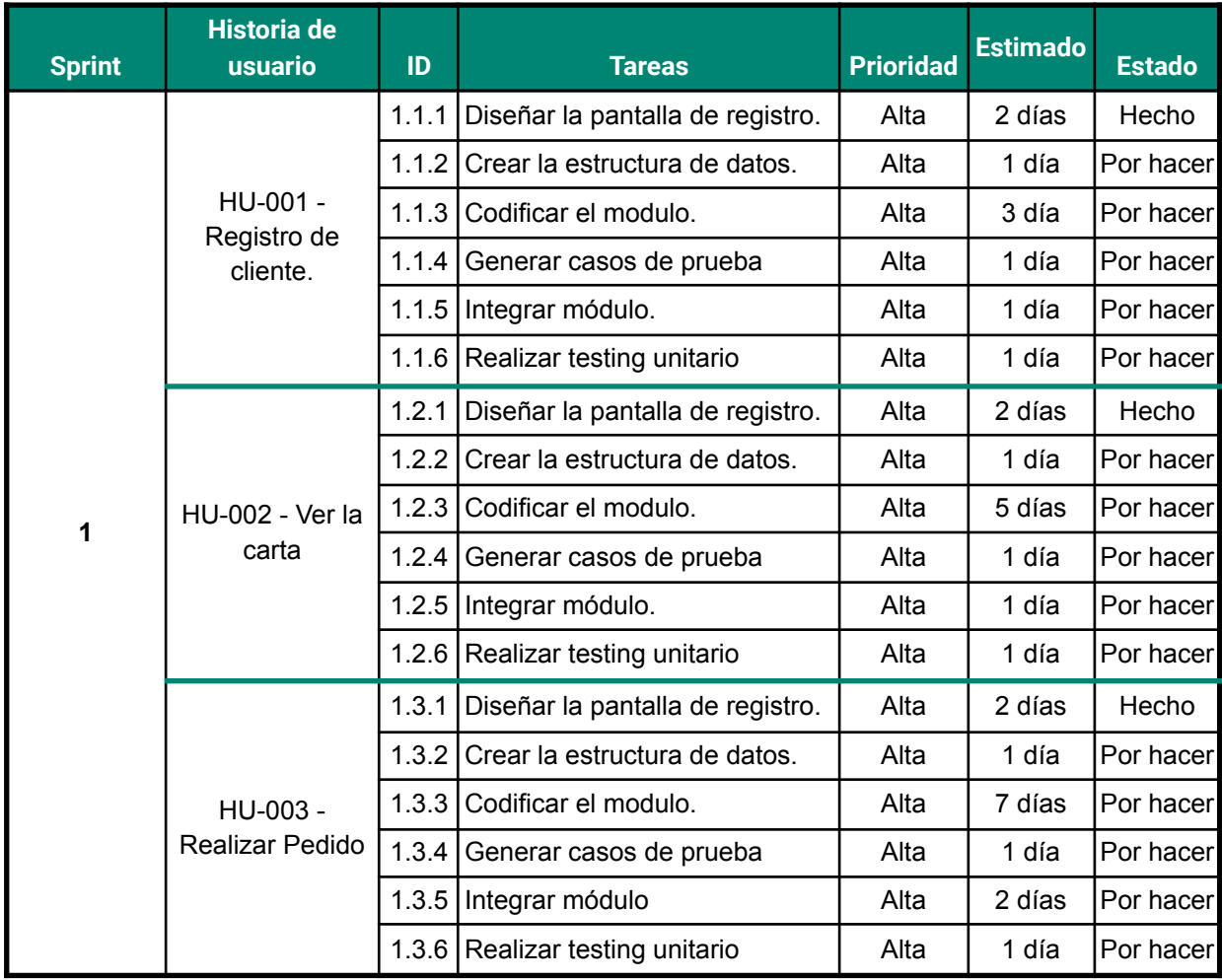

<span id="page-31-1"></span>Tabla 16: primer sprint de backlog.

### *Estructura de Datos*

A continuación se presentan los diagramas de clases y de entidad relación, los cuales nos facilitan la comprensión de la estructura interna del proyecto y cómo serán almacenados los datos dentro de la base de datos.

<span id="page-32-2"></span><span id="page-32-1"></span><span id="page-32-0"></span>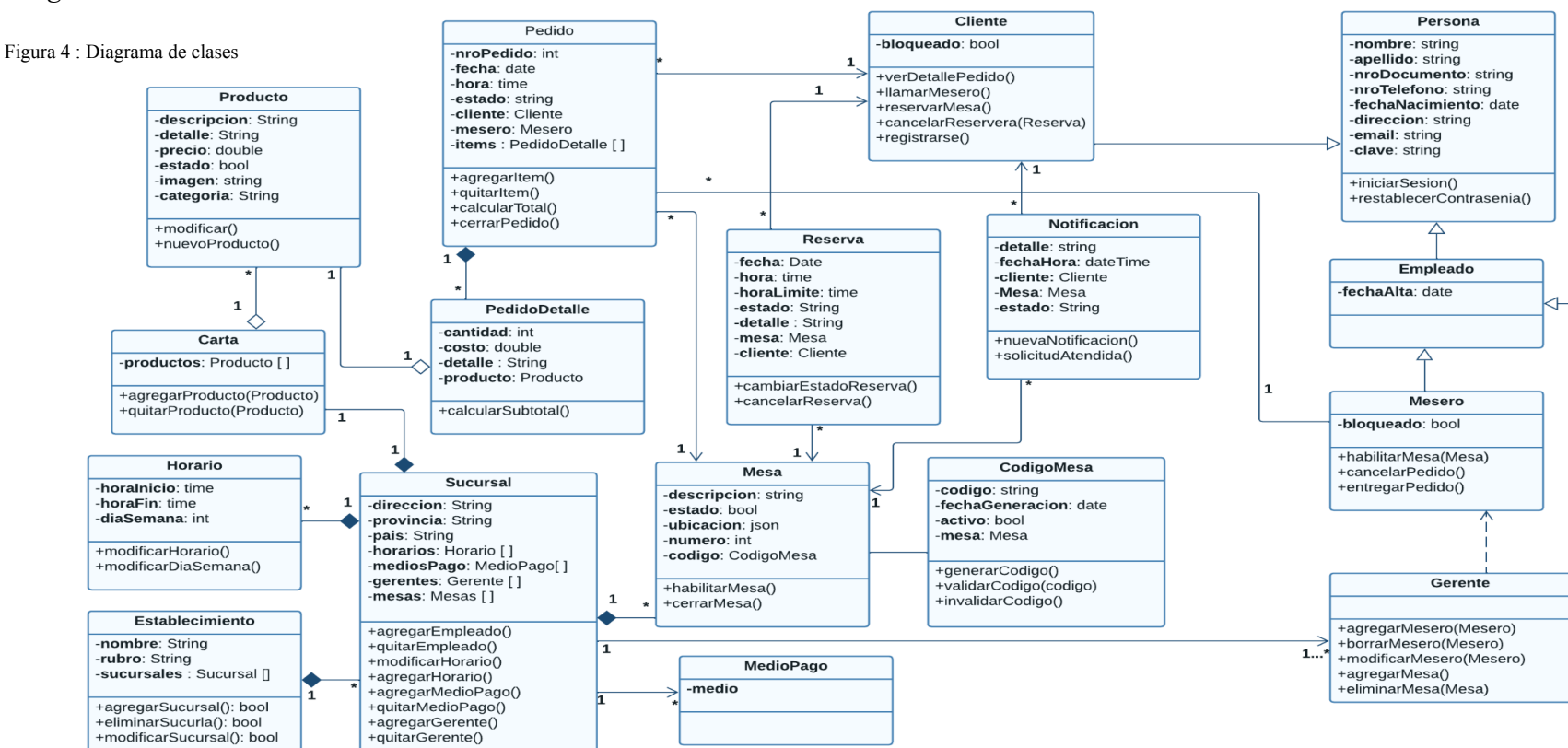

*Diagrama de Clases*

### *Diagrama de Entidad Relación*

Figura 5 : Diagrama entidad relación.

<span id="page-33-1"></span><span id="page-33-0"></span>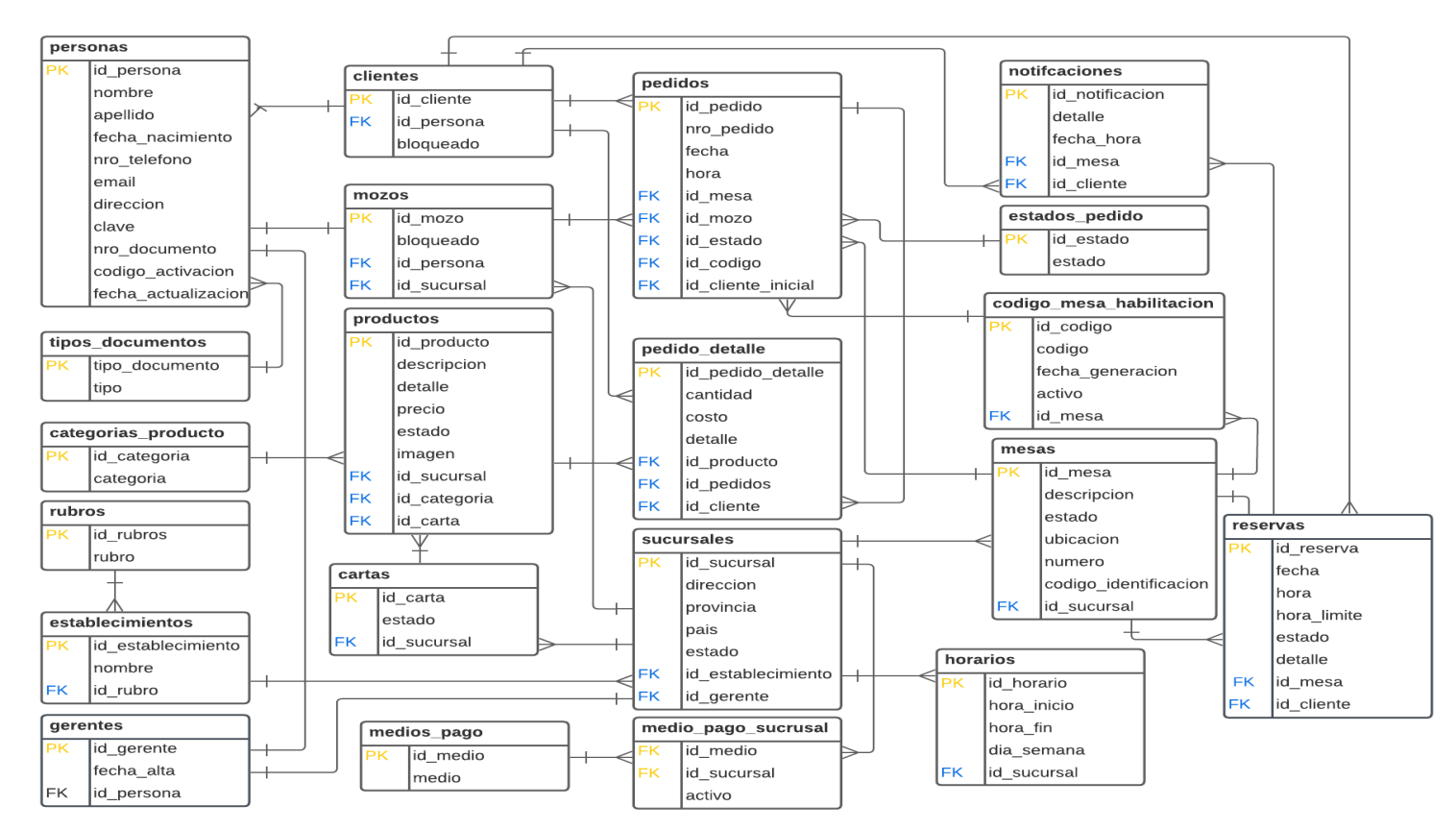

### *Prototipos de Interfaces de Pantallas*

En el siguiente apartado se presenta el prototipo de los distintos circuitos con los que cuenta el sistema, para su mejor visualización se posicionarán las páginas siguientes en orientación horizontal.

<span id="page-34-1"></span><span id="page-34-0"></span>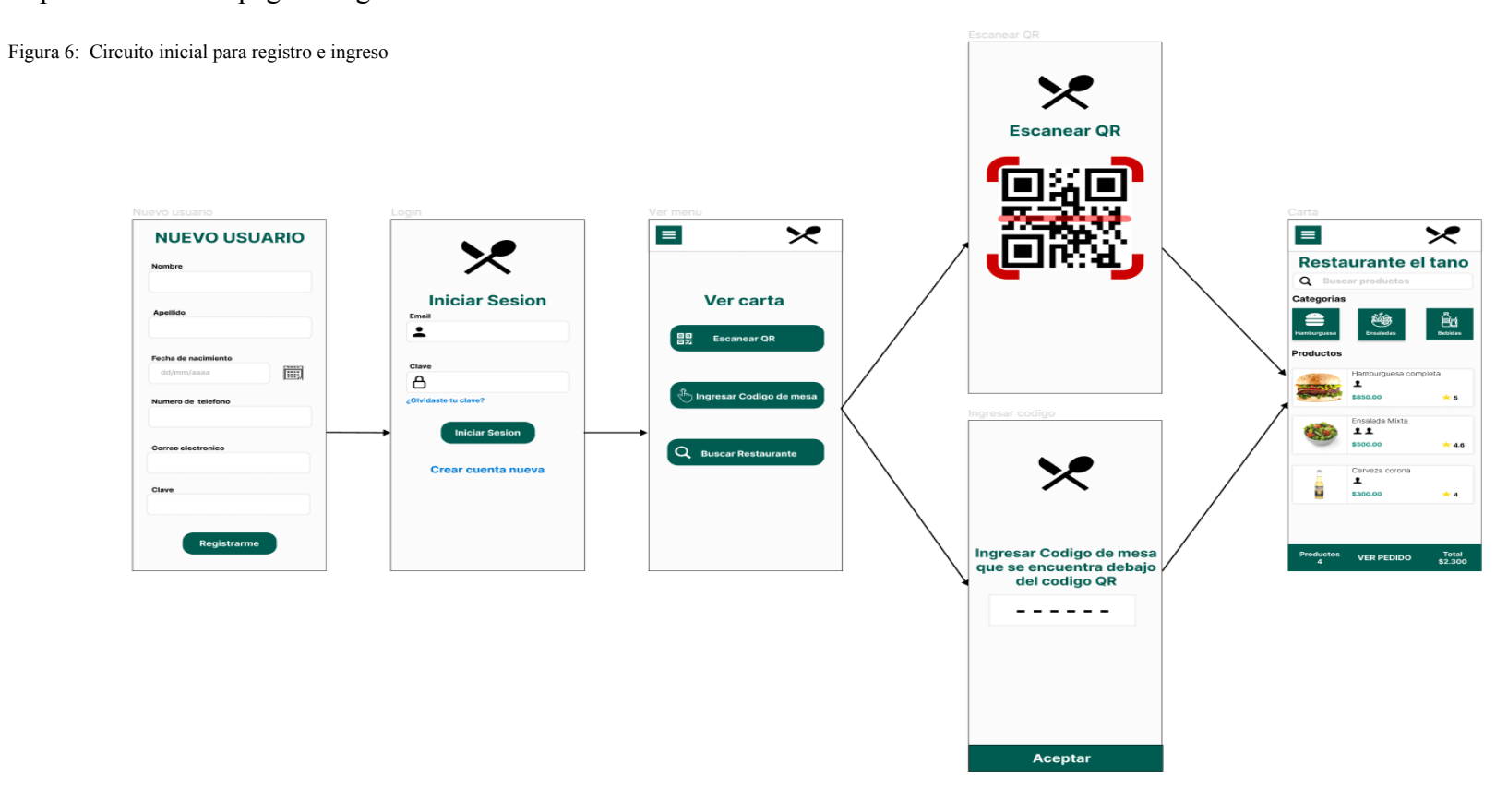

<span id="page-35-0"></span>Figura 7: Circuito para realizar un pedido.

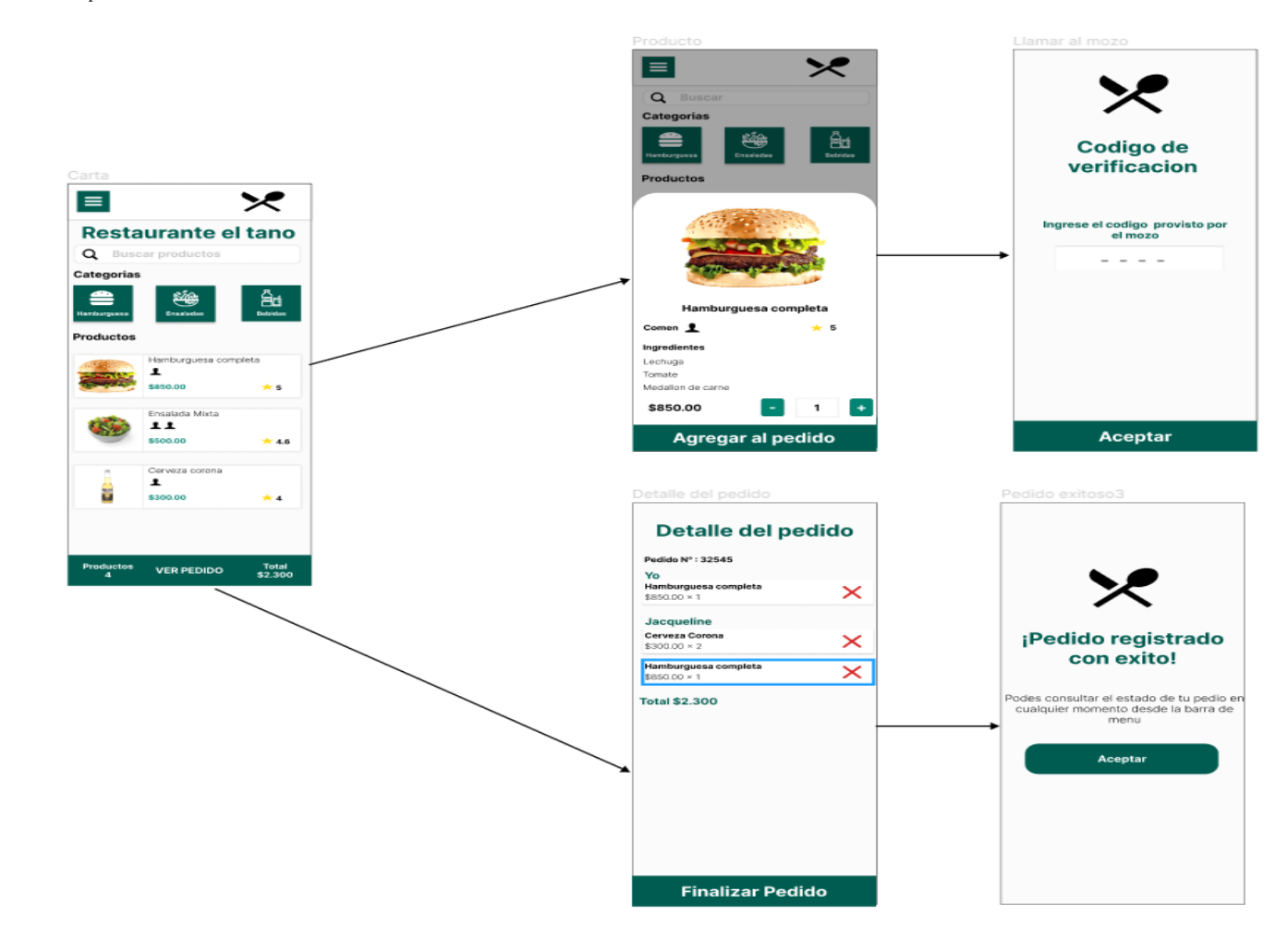

Figura 8: Circuito para ver los pedidos realizados y solicitar la cuenta.

<span id="page-36-0"></span>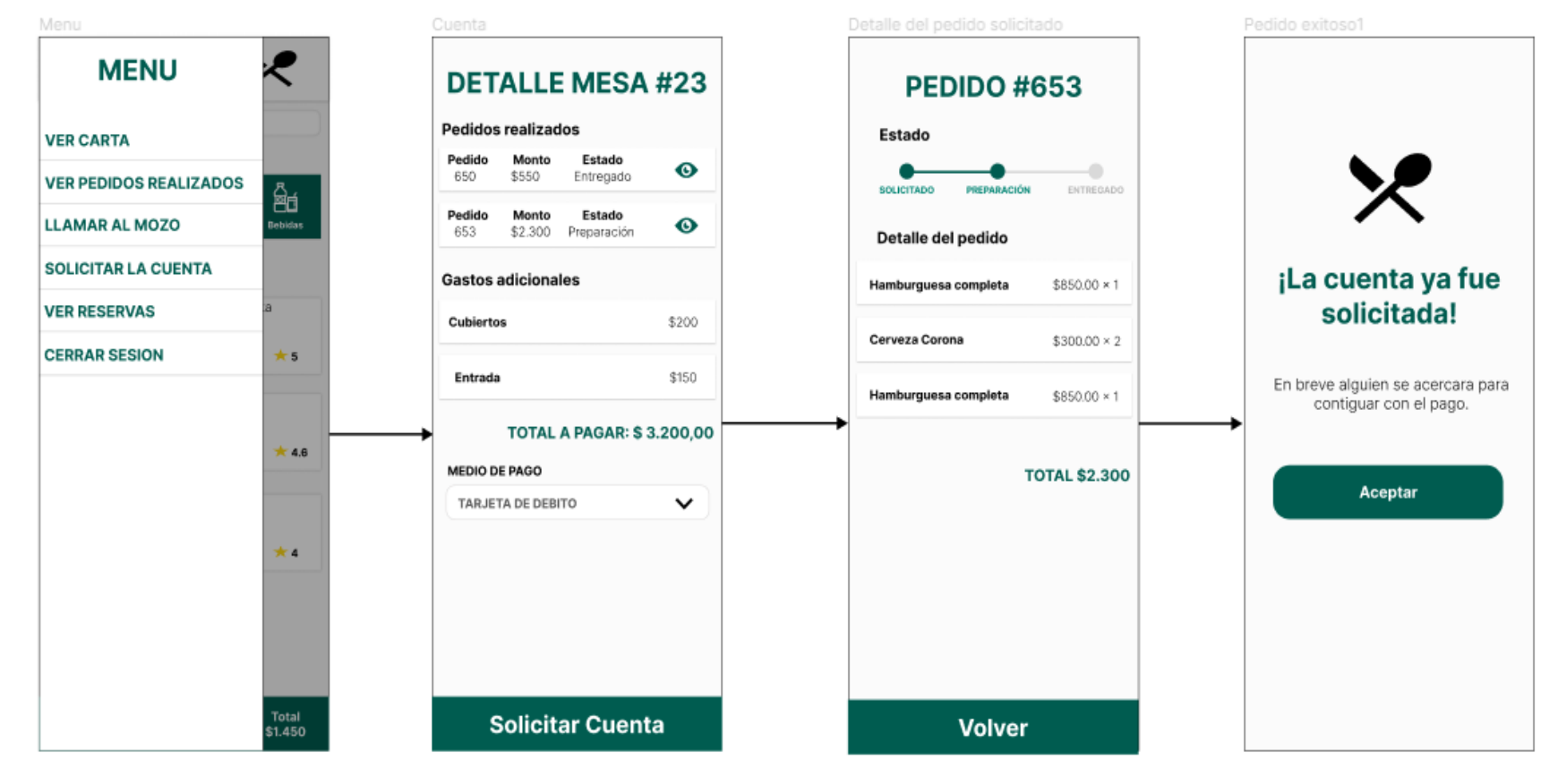

Figura 9 : Circuito para solicitar atención del mozo

<span id="page-37-0"></span>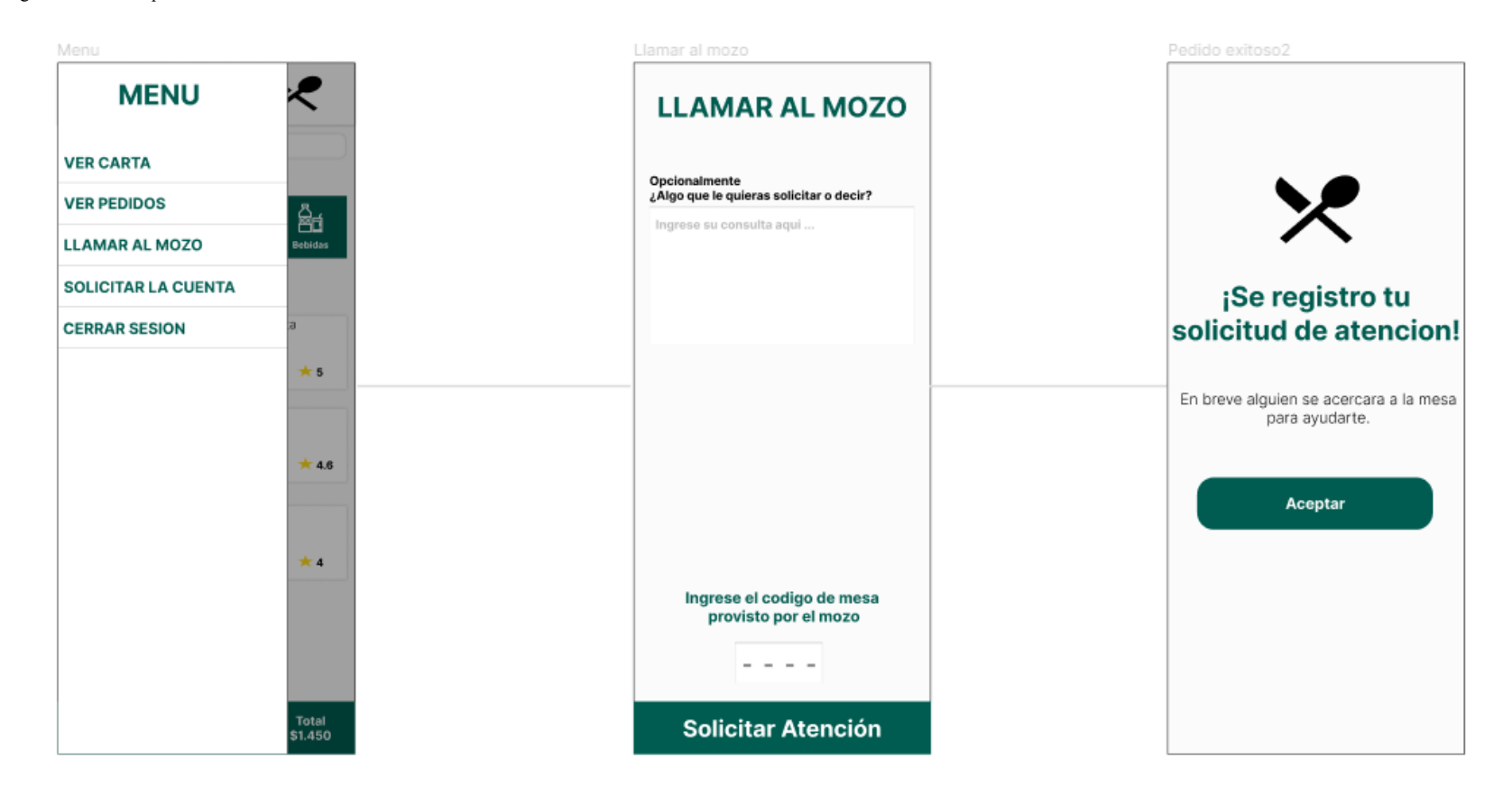

Figura 10 : Circuito para buscar un restaurante y reservar una mesa

<span id="page-38-0"></span>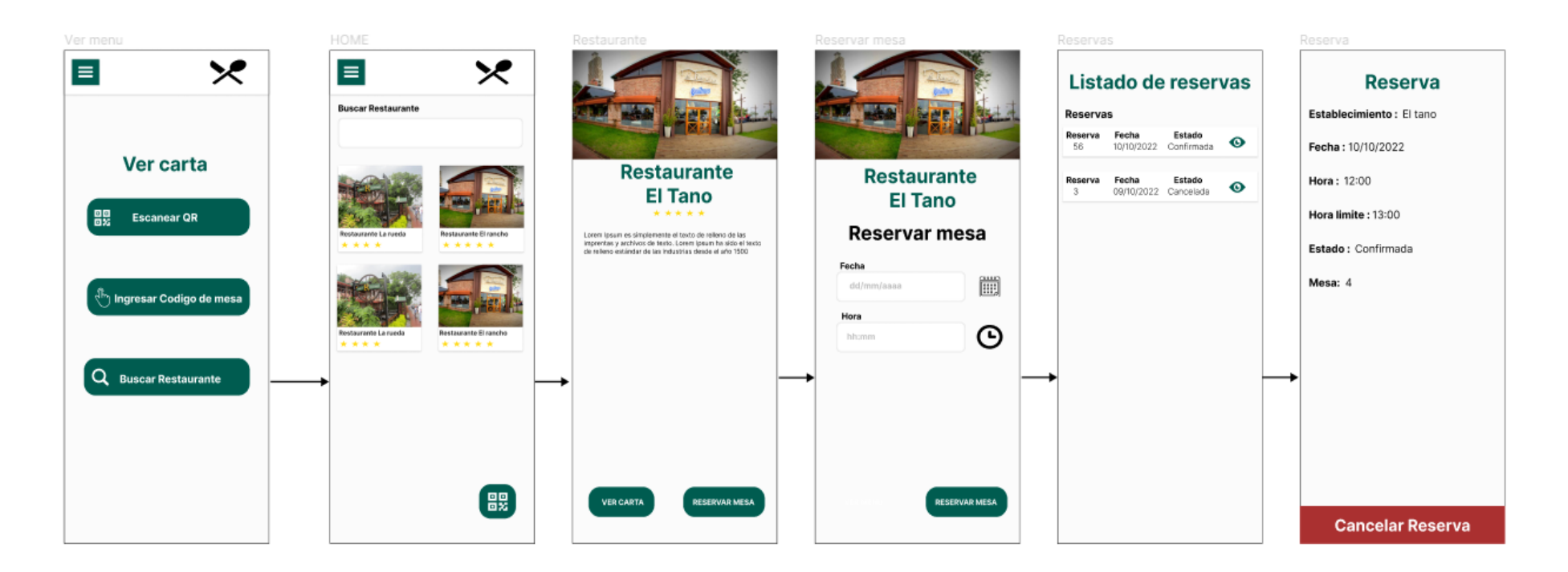

### <span id="page-39-0"></span>*Diagrama de Arquitectura*

En el siguiente gráfico se describe la arquitectura para la interacción entre los clientes y los restaurantes. La aplicación interactúa con el servidor mediante solicitudes HTTPS de tipo Get,Post,Put y Delete que son enviadas en formato JSON hacia una API. Esta API se comunica con el backend el cual se encarga de procesar la solicitud e interactuar con la base de datos en caso de ser necesario. Una vez procesada la solicitud, el servidor responde al usuario nuevamente con datos en formato JSON. Cuando la aplicación del cliente tiene los datos los formatea para mostrar la información al usuario final.

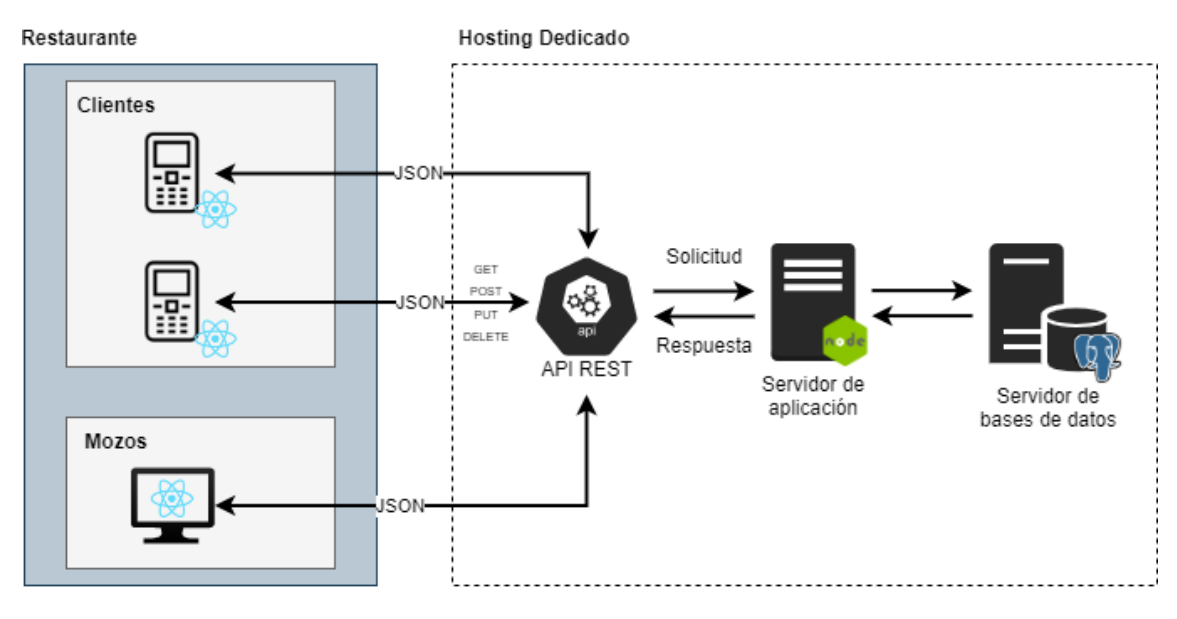

<span id="page-39-3"></span>Figura 11 : Diagrama de arquitectura.

<span id="page-39-1"></span>Fuente: Elaboración propia.

### **Seguridad**

### <span id="page-39-2"></span>*Acceso a la Aplicación*

Para el inicio de sesión el usuario debe registrar un correo electrónico, el cual no puede existir en la base de datos. Además, tiene que ingresar una contraseña que deberá cumplir con los siguiente requisitos para poder ser utilizada :

- Tener un mínimo de 8 caracteres y no más de 15.
- Contar, al menos, con un carácter especial.
- Poseer, al menos, una letra mayúscula.
- Poseer, al menos, una letra minúscula.
- Disponer de, al menos, un número.

La contraseña es encriptada utilizando la función de hashing bcrypt para poder ser almacenada de manera segura en la base de datos. Una función de hashing es "un algoritmo matemático que transforma cualquier bloque arbitrario de datos en una nueva serie de caracteres con una longitud fija. Independientemente de la longitud de los datos de entrada, el valor hash de salida tendrá siempre la misma longitud" (kaspersky, 2014).

Una vez registrado el usuario, para activar su cuenta, debe validar su correo electrónico mediante un código de 6 dígitos alfanuméricos que se le envía a la dirección registrada.

Si el usuario intenta ingresar utilizando un correo electrónico o contraseña incorrectos, luego de dos intentos, el sistema le solicitará que complete un código captcha para realizar un nuevo intento.

Una vez dentro del sistema, para realizar pedidos los clientes deben ingresar un código de 4 digitos alfanumericos que es entregado por el mozo. Este código se valida contra la base de datos cada vez que el cliente intente realizar un pedido o llamar al mozo. Este proceso se realiza para evitar que cualquier persona pueda escanear el código QR y realizar pedidos en una mesa en la cual no se encuentra.

La aplicación cuenta con 4 perfiles de usuario:

- Administrador: tiene permiso de crear, modificar y eliminar los establecimientos, gestionar las sucursales para el establecimiento y designar gerentes a las sucursales.
- Gerente: es el usuario responsable de la administración general de la sucursal. Tiene permiso de administrar la carta, crear, modificar y eliminar mesas de su sucursal. Dar de alta los mozos y asignarlos a la sucursal.
- Mozo: Tiene permiso para validar la identidad de los usuarios, ver los pedidos realizados por los clientes, cambiar el estado de estos.

● Cliente: Tiene permisos de realizar pedidos, solicitar la cuenta, ver los pedidos realizados, llamar al mozo, solicitar la cuenta, buscar establecimientos y reservar mesas.

#### <span id="page-41-0"></span>*Política de Respaldo de Información*

Para resguardar los datos de los usuarios y los establecimientos se realizan copias completas de manera diaria en la nube de Amazon Web Service. Este proceso se realiza de manera automática en el horario de las 06:00hs ya que es el horario en el que los establecimientos presentan menor actividad. Una vez que se tienen las copias de seguridad de una semana se comenzarán a borrar los backups más antiguos para optimizar el espacio de almacenamiento.

El código de la aplicación será alojado en un repositorio de github a medida que es desarrollado. Adicionalmente se realiza una copia diaria en un servidor local en caso de que el sitio de github sufra caídas.

### **Análisis de Costo**

<span id="page-41-1"></span>A continuación, se presentan los costos de recursos humanos y de gastos operativos. Estos fueron calculados el 15 de Octubre del 2022 considerando que el proyecto tendrá una duración de 4 meses. Adicionalmente, debemos tener en cuenta que el valor del dólar al día de la fecha en el Banco de la Nación Argentina es de 1 U\$S = \$159,50. (Banco de la Nación Argentina [BNA], 2022).

Los valores de los salarios fueron tomados del sitio web del Consejo Profesional de Ciencias Informáticas de la Provincia de Buenos Aires (CPCIBA, 2022).

#### <span id="page-42-0"></span>Tabla 17 : Análisis de costos de recursos humanos

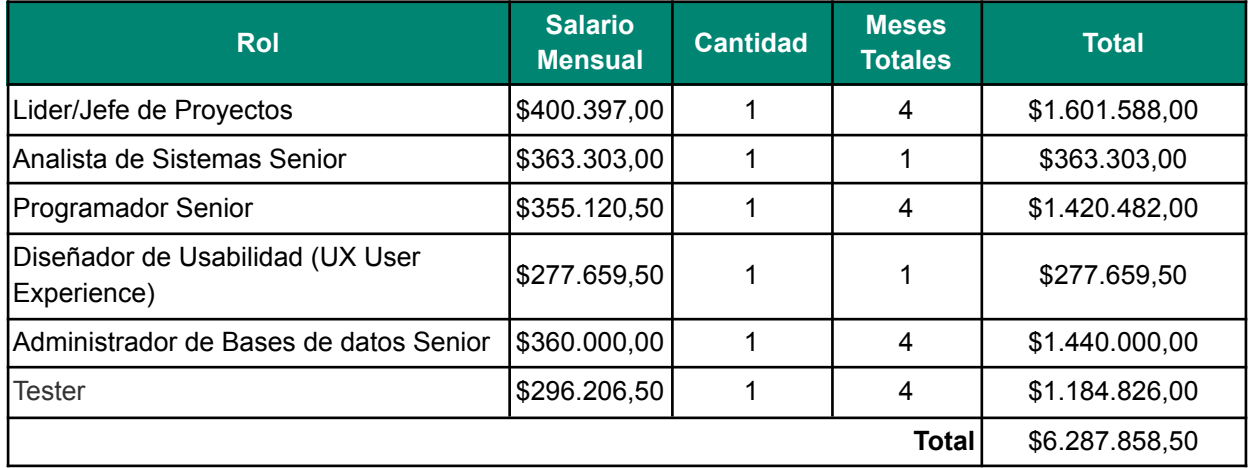

Fuente: Elaboración propia.

<span id="page-42-1"></span>Tabla 18: Análisis de gastos operativos

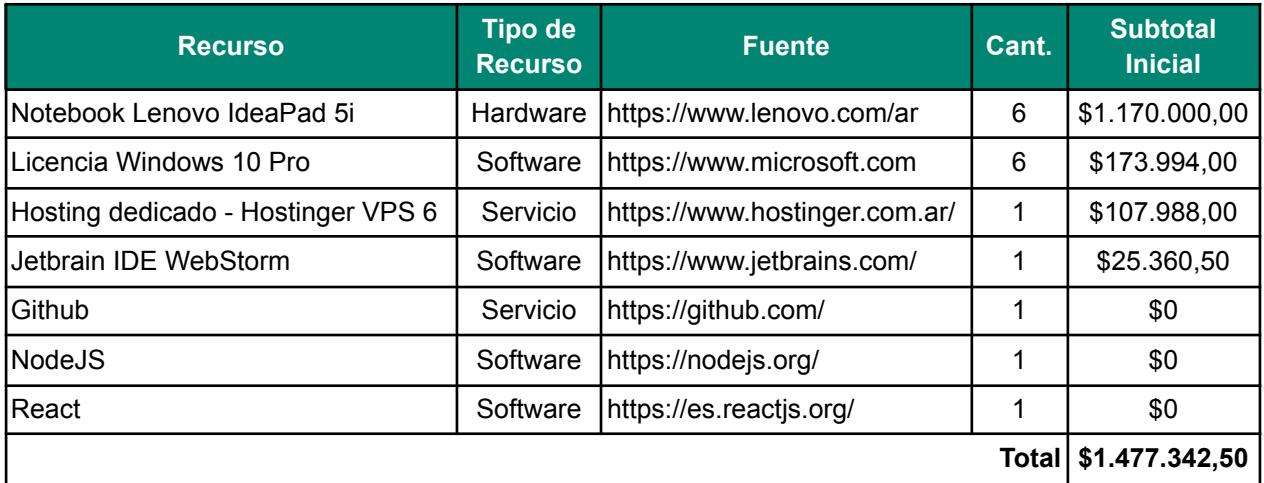

Fuente: Elaboración propia.

Considerando todos los costos, en la siguiente tabla se presentan los montos totales necesarios para poder llevar a cabo el proyecto.

<span id="page-42-2"></span>Tabla 19: Total de costos

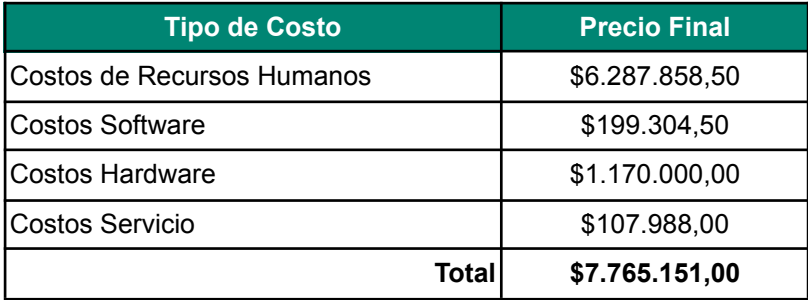

### **Análisis de Riesgos**

<span id="page-43-0"></span>Ningún proyecto está exento de riesgos. Conocer las amenazas que se pueden presentar nos ayuda a planificar las acciones para mitigar estos riesgos potenciales. En el siguiente apartado se analizan los posibles riesgos que se pueden presentar, sus causas y un plan de contingencia para aquellos que puedan afectar en mayor medida.

<span id="page-43-1"></span>Tabla 20: Riesgos y sus causas

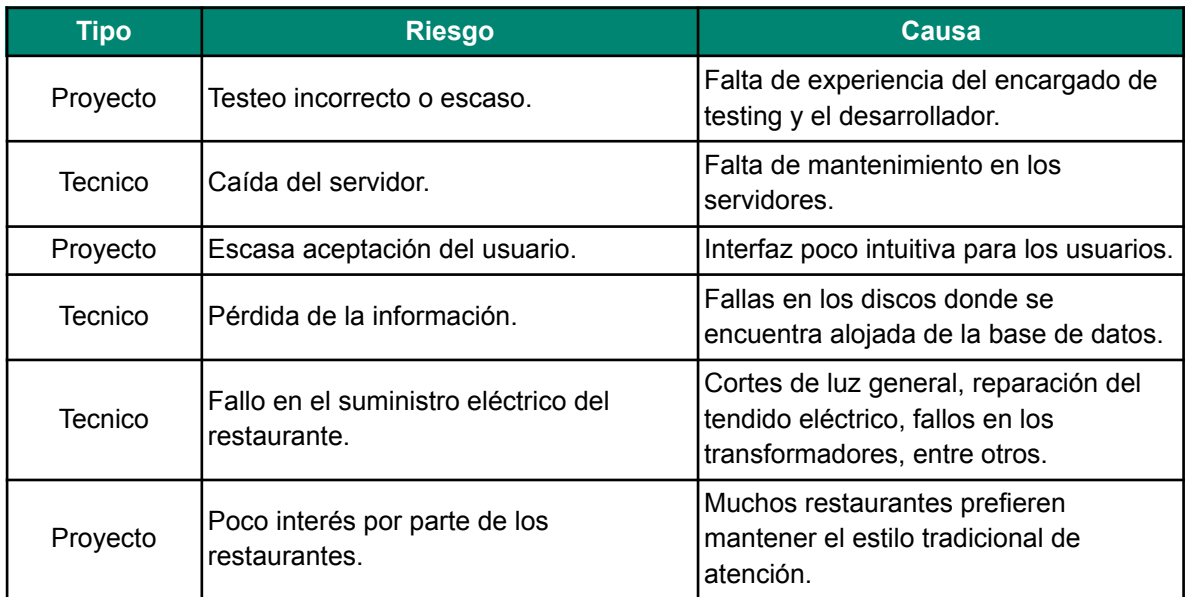

Fuente: Elaboración propia.

<span id="page-43-2"></span>Tabla 21: Matriz de riesgos

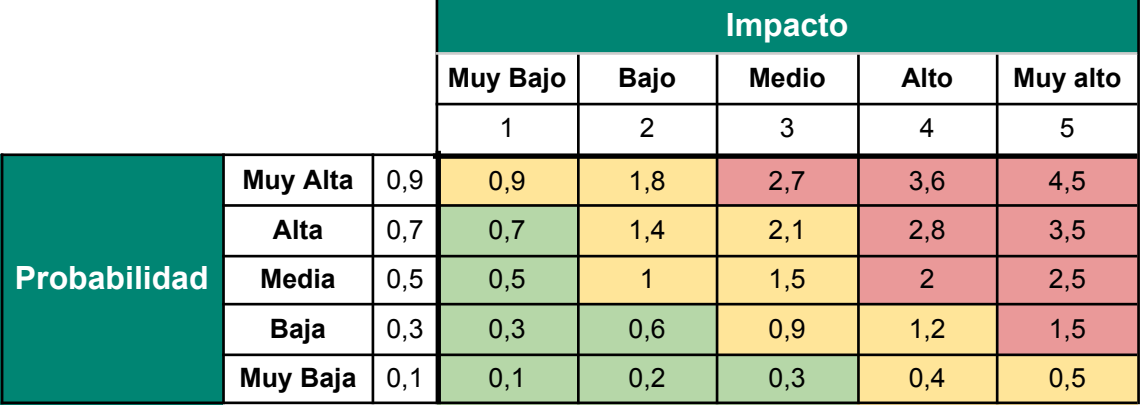

| <b>Riesgo</b>                                          | <b>Probabilidad</b> | Impacto  | Grado de<br><b>Exposición</b> | <b>Porcentaje</b> | Porcentaje<br><b>Acumulado</b> |
|--------------------------------------------------------|---------------------|----------|-------------------------------|-------------------|--------------------------------|
| Poco interés por<br>parte de los<br>restaurantes       | Media               | Alto     | $\overline{2}$                | 30%               | 30%                            |
| Caída del servidor                                     | Baja                | Muy Alto | 1,5                           | 23%               | 53%                            |
| Fallo en el suministro<br>eléctrico del<br>restaurante | Baja                | Alto     | 1,2                           | 18%               | 71%                            |
| Escasa aceptación<br>del usuario                       | Baja                | Medio    | 0,9                           | 13%               | 84%                            |
| Testeo incorrecto o<br>escaso.                         | Baja                | Medio    | 0,9                           | 13%               | 97%                            |
| Pérdida de la<br>linformación                          | Muy baja            | Bajo     | 0,2                           | 3%                | 100%                           |

<span id="page-44-0"></span>Tabla 22: Análisis cuantitativo y grado de exposición

Fuente: Elaboración propia.

En el siguiente gráfico se ordenaron los riesgos detectados según su probabilidad de ocurrencia de mayor a menor. Esto nos sirvió para aplicar el principio de pareto el cual nos dice que "80% de las consecuencias proviene del 20% de las causas" (Santander Universidades, 2022).

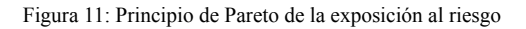

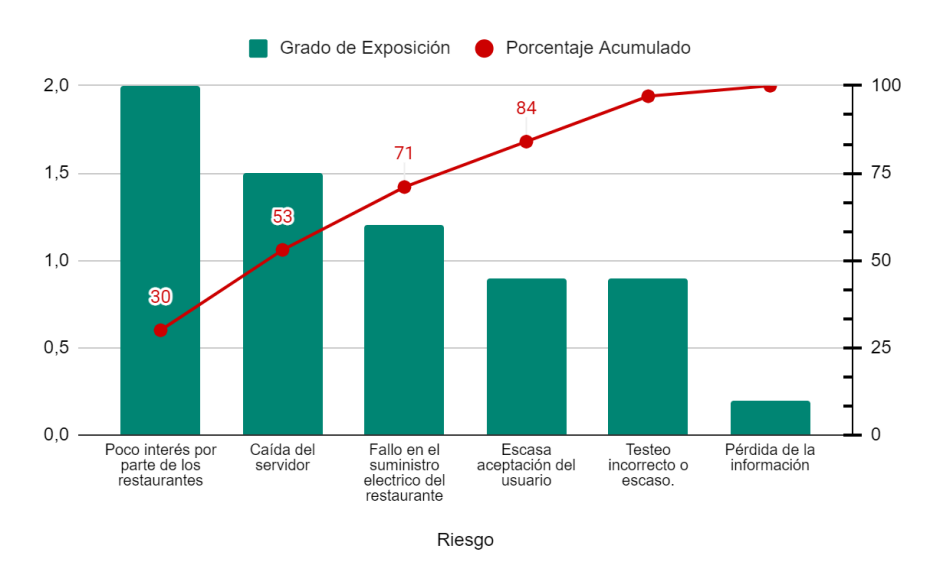

Fuente: Elaboración propia.

### <span id="page-45-0"></span>*Plan de Contingencia*

A partir de la figura 11 que refleja el principio de pareto pudimos detectar los principales riesgos que requieren de nuestra atención inmediata.

- Poco interés por parte de los restaurantes.
- Caída del servidor.
- Fallo en el suministro eléctrico del restaurante.

Para estos riesgos detectados se desarrolló el siguiente plan de contingencia para poder mitigar los posibles efectos en caso de que se presentaran.

<span id="page-45-1"></span>Tabla 23: Riesgos de atención inmediata con su plan de contingencia.

| <b>Riesgos</b>                                       | Acciones de contingencia                                                                                                    |  |  |
|------------------------------------------------------|----------------------------------------------------------------------------------------------------|--|--|
|                                                      | Incluir en el proyecto a distintos restaurantes de la<br>zona para que aporten su experiencia en el rubro.                                                                                                    |  |  |
| Poco interés por parte de los<br>restaurantes        | Elaborar presentaciones donde se expongan todos los<br>beneficios que se obtienen al digitalizar estos<br>procesos.                                                                                                    |  |  |
|                                                      | Periodos de prueba gratuitos para que puedan validar<br>el uso con sus clientes.                                                                                                    |  |  |
|                                                      | Contar con una operación para descargar el menú<br>cada vez que se modifica algún dato de la carta.                                                                                                    |  |  |
| Caída del servidor                                   | Tener un servidor adicional que almacene las cartas de<br>cada restaurante. Adicionalmente ofrecer a los<br>restaurantes un QR en caso de emergencia que<br>apunte a ese servidor para que la gente pueda seguir<br>consultando el menú. |  |  |
| Fallo en el suministro eléctrico del<br>Irestaurante | Contar con tablets en los restaurantes con acceso a<br>internet 4G.                                                                                                    |  |  |

### **Conclusiones**

<span id="page-46-0"></span>El presente proyecto tuvo como objetivo proporcionar una alternativa a la atención tradicional brindada por los restaurantes con el fin de mejorar la atención y optimizar los procesos. Esto se logró mediante la implementación de una herramienta que posibilitó la interacción directa de los clientes con los restaurantes disminuyendo la necesidad de intermediarios. Como consecuencia de esto la carga que recae sobre los mozos disminuye, los clientes tienen una mejor experiencia y para los restaurantes esto se traduce en mayores utilidades.

Este proyecto propone un gran cambio cultural para los restaurantes y los clientes, donde estamos acostumbrados a un tipo de atención que data de siglos atrás. Dejar atrás los usos y costumbres supone un gran desafío pero gracias a la tecnología, con la que contamos hoy en día, podemos evolucionar estos procesos para realizar una mejora continua en la atención.

Por último, a nivel personal, considero que el proyecto presentó un gran desafío al tener que aplicar y profundizar los conocimientos académicos adquiridos con un enfoque práctico y realista . Si bien aún quedan muchos desafíos por solucionar estoy muy complacido con los resultados logrados al poder brindar una solución al rubro gastronómico.

### **Demo**

<span id="page-47-0"></span>En el siguiente enlace podemos ver un video de demostración, en el cual se muestra el funcionamiento del sistema:

https://drive.google.com/drive/u/0/folders/1fzFQ7jr4Ywu17YFrjayZAFc\_qKiiVysT

El código de la demo se encuentra publicado en Github,y puede ser consultado en el siguiente enlace:

https://github.com/lcassettai/SeminarioFinal

### **Referencias**

<span id="page-48-0"></span>Amazon. (s.f.). ¿Qué es NoSQL?. Recuperado de https://aws.amazon.com/es/nosql/

- Apple. (s.f.). Swift. Un lenguaje potente y abierto a todos para crear apps increíbles. Recuperado de https://www.apple.com/es/swift/
- Banco de la Nación Argentina [BNA]. (s.f.). Cotización de divisas. Recuperado de https://www.bna.com.ar/
- Becas-Santander. (2022). Ley de Pareto: la regla del 80/20 y el éxito empresarial. Recuperado de https://www.becas-santander.com/es/blog/ley-de-pareto.html
- Bonnie Eisenman. (2015). Learning React Native. Recuperado de https://www.oreilly.com/library/view/learning-react-native/9781491929049/ch01 .html
- Ecured. (s.f.). Aplicación web. Recuperado de https://www.ecured.cu/Aplicaci%C3%B3n\_web.
- Mozilla. (2022). Acerca de JavaScript. Recuperado de https://developer.mozilla.org/es/docs/Web/JavaScript/About\_JavaScript.
- kaspersky. (2014). ¿Qué Es Un Hash Y Cómo Funciona?. Recuperado de https://latam.kaspersky.com/blog/que-es-un-hash-y-como-funciona/2806/
- Kotlinlang. (s.f.). Get started with Kotlin. Recuperado de https://kotlinlang.org/docs/getting-started.html#install-kotlin
- Pressman Roger. (2010). Ingeniería del software un enfoque práctico (7ma ed.). Mc Graw Hill
- Redhat. (2020). ¿Qué es una API de REST?. Recuperado de https://www.redhat.com/es/topics/api/what-is-a-rest-api
- Real Academia Española. (s.f.). Carta. En Diccionario de la lengua española. Recuperado el 13 de noviembre de 2022, de https://dle.rae.es/carta
- Real Academia Española. (s.f.). Camarero. En Diccionario de la lengua española. Recuperado el 13 de noviembre de 2022, de https://dle.rae.es/camarero
- Real Academia Española. (s.f.). Sucursal. En Diccionario de la lengua española. Recuperado el 13 de noviembre de 2022, de https://dle.rae.es/sucursal

### **Anexos**

### <span id="page-50-1"></span><span id="page-50-0"></span>*Anexo 1*

Encuesta realizada a través de google forms.

## Sistema de autopedidos para Restaurantes.

Esta encuesta es anónima, tus datos de usuario no quedaran registrados.

\*Obligatorio

### 1. ¿Cuál es tu edad? \*

Marca solo un óvalo.

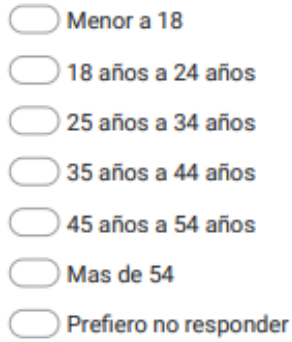

#### 2. ¿Con qué género te identificas? \*

Marca solo un óvalo.

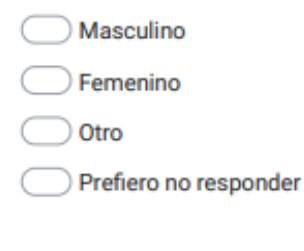

### 3. ¿Cuál es tu estado civil? \*

Marca solo un óvalo.

- Soltero
- Conviviente
- Casado
- Divorciado
- Viudo
- otro
- Prefiero no responder

### 4. Con que frecuencia concurrís a restaurantes al mes? \*

Marca solo un óvalo.

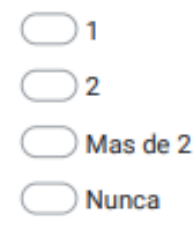

### 5. Como calificarías tu habilidad con la tecnología? \*

Marca solo un óvalo.

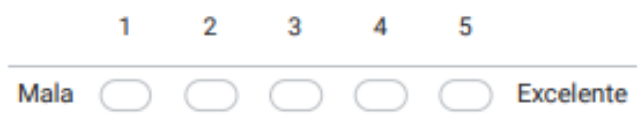

6. Cuando vez un QR en la mesa de un restaurante, usted lo : \*

Marca solo un óvalo.

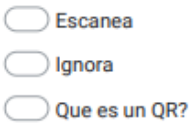

7. Si pudieras elegir como tener la carta del restaurante, te gustaría tenerlo en tu \* celular o esperar a que el mozo te acerque la carta?

Marca solo un óvalo.

Esperar al mozo C Tener la carta en mi celular

8. Como calificarías el servicio de atención general de los mozos en restaurantes \* ÷

Marca solo un óvalo.

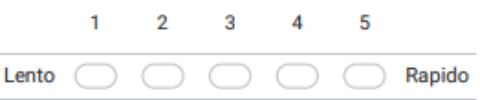

9. Preferís tener una aplicación descargada en tu celular para utilizar algún servicio Ej.: Pedidos Ya, o preferís utilizar el sitio web de Pedidos Ya sin tener que descargar la aplicación?

 $\star$ 

Marca solo un óvalo.

Prefiero tener la aplicacion

Prefiero no descargar la aplicación y utilizar el sitio web

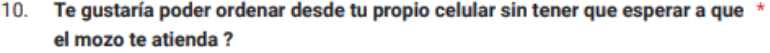

Marca solo un óvalo.

Si, me gustaría poder ordenar desde mi celular

No, prefiero que me atienda el mozo

11. Te gustaría poder ver un resumen en tu celular de lo que vas a tener que  $\sim$ abonar?

Marca solo un óvalo.

Si, me gustaria ver el resumen

No, prefiero enterarme al final

#### 12. Te gustaría poder calificar el servicio ofrecido por el restaurante ?\*

Marca solo un óvalo.

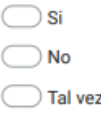

13. Alguna recomendación que te gustaría incluir :

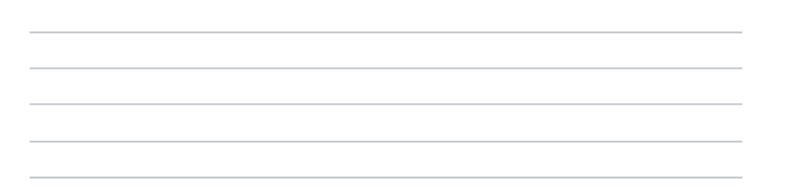

### <span id="page-53-0"></span>*Anexo 2*

 $\mathbf{r}$ 

Ticket de cocina tomado del restaurante "Berlin Resto - Bar".

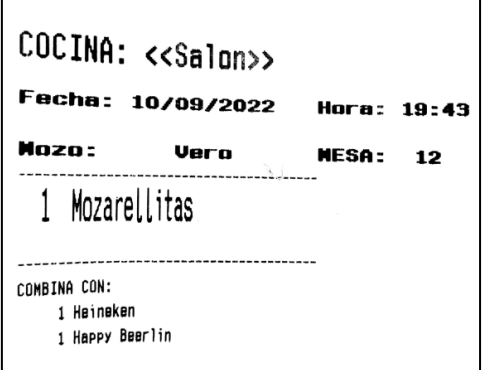

<span id="page-54-0"></span>*Anexo 3*

Ticket de barra tomado del restaurante "Berlin Resto - Bar".

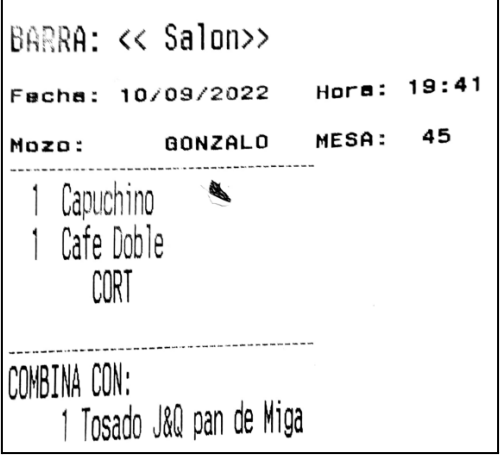

#### <span id="page-55-0"></span>*Anexo 4*

Modelo de carta tomado del restaurante "Berlin Resto - Bar".

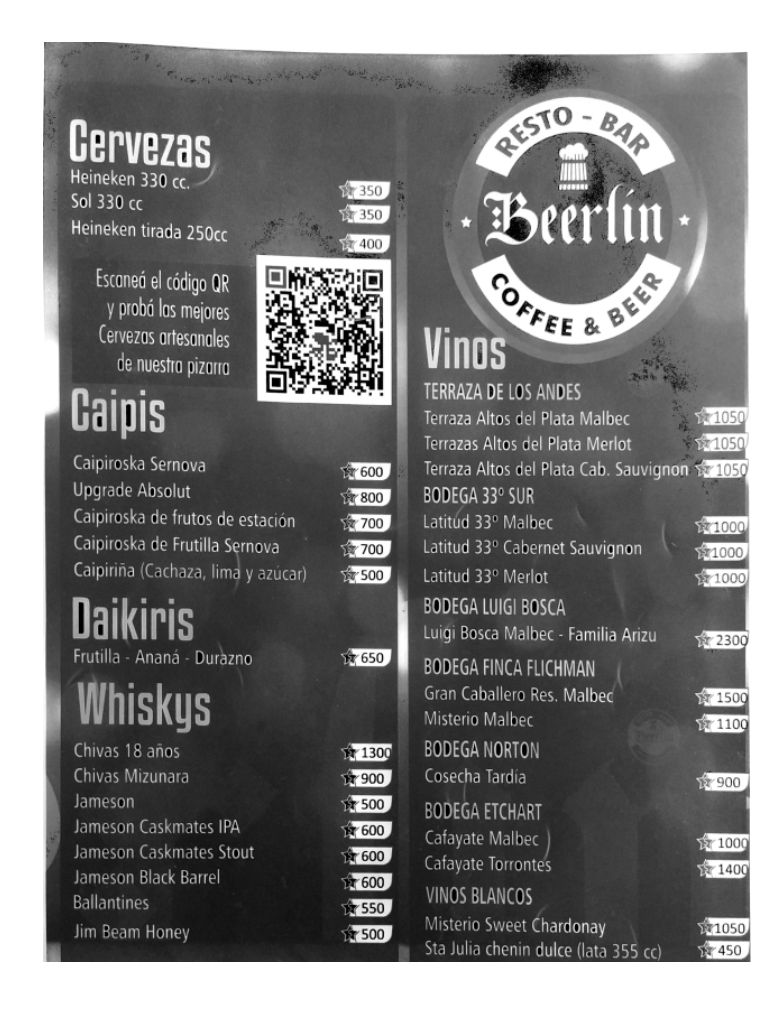